#### **ENGG1811 Computing for Engineers**

#### **Week 8 : numpy 2**

- **elementwise operations**
- **numpy (Broadcasting, Slicing, Boolean indexing)**
- **Mutable and immutable data types**

#### **Arithmetic operators**

- You can use  $+$ ,  $-$ ,  $*$ ,  $/$ ,  $**$  on two numpy arrays
	- They perform elementwise operations
	- See the next two slides for illustration
- The shapes of these arrays are required to be **compatible**.
- We will first consider the case where both arrays have the same shape
	- Code in numpy\_arith\_1.py

#### **Elementwise multiplication**

array1 = np.array([ [-3.2, 0, 0.5, **5.8**], [ 6, -4, 6.2, **7.1**], [ 3.8, **5**, 2.7, 3.7]])

array2 = np.array([ [-1.2, 2, -3.1, **0.0**], [ 4, -5, 3.5, **7.1**], [ 2.7, **2**, 1.7, 3.4]])

 $array_mul = array1 * array2 # NOT matrix multiplication$ 

array([[ 3.84, 0. , -1.55, **0.** ], [24. , 20. , 21.7 , **50.41**], [10.26, **10**. , 4.59, 12.58]])

#### **Elementwise division**

array1 = np.array([ [-3.2, 0, 0.5, **5.8**], [ 6, -4, 6.2, **7.1**], [ 3.8, **5**, 2.7, 3.7]])

array2 = np.array([ [-1.2, 2, -3.1, **0.0**], [ 4, -5, 3.5, **7.1**], [ 2.7, **2**, 1.7, 3.4]])

array\_div = array1 / array2

$$
\begin{array}{cccc}\n\text{array([[ 2.667, 0. & , -0.161, & \text{inf}],\\ & [ 1.5 , 0.8 , 1.771, & 1.],\\ & [ 1.407, 2.5 , 1.8, 1.088]])\n\end{array}
$$

ENGG1811 CHARGE ISLAMING TO A STREET WAS CRICUS PROVIder No: 00098G WAS UNITED AT A STREET WAS SLIDE 4

# **Exercise: A simple survey**

- You have conducted a survey.
	- The survey has 3 questions.
	- Each question has only two possible choices: Yes and No.
	- Each respondent can answer any number of questions.
- The results are in the table below. You want to determine the fraction of Yes votes for each question.

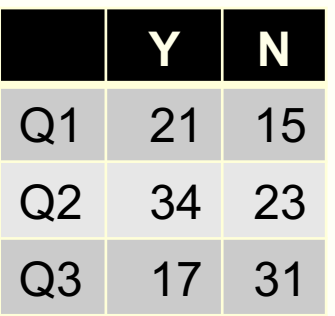

 $Eil$ .

• Define the following two numpy arrays  $yes_votes = np.array([21, 34, 17])$ 

```
no_votes = np.array([15, 23, 31])
```
• Use these two arrays and numpy elementwise computation to compute the fraction of Yes votes. The expected answer is:

numpy\_arith\_1\_prelim.py

$$
\left[ \frac{21}{21+15}, \frac{34}{34+23}, \frac{17}{17+31} \right]
$$

ENGG1811 © UNSW, CRICOS Provider No: 00098G W8 slide 5

## **Exercise: A simple survey (Discussion)**

• Lesson learnt: If you put the data in the right way, then you can use elementwise computation to simplify the code

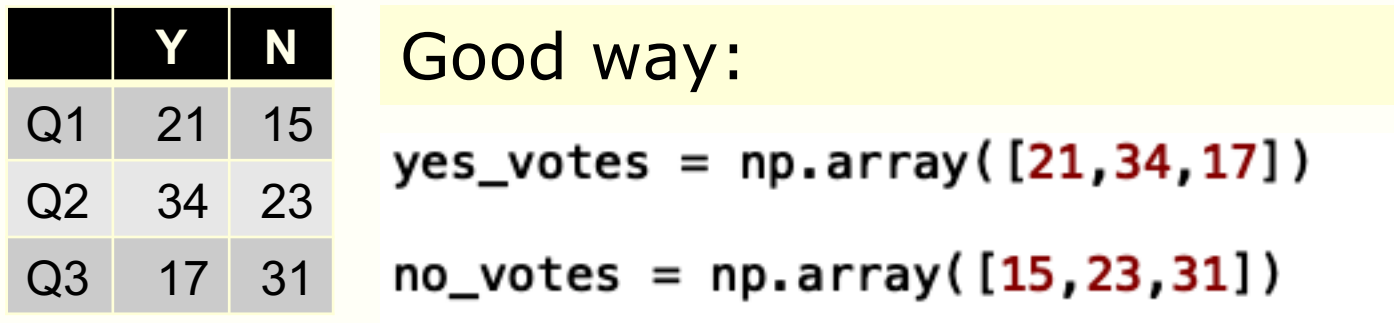

Need only one line of code!

Bad way:

 $\square \times [21,15]$ , [34, 23], [17, 31]

## **More on numpy arithmetic operators**

- You have seen that you can use the numpy arithmetic operators on two arrays of the same shape
- You can also use the numpy arithmetic operators on two arrays when
	- One array is a scalar
	- The other is a numpy array of any shape
- Let us look at the examples in numpy\_arith\_2.py

#### **Elementwise division: an array and a scalar**

array1 = np.array([ [-3.2, 1, 0.5, **5.8**], [ 6, -4, 6.2, **7.1**], [ 3.8, **5**, 2.7, 3.7]])

```
array\_div_1 = array_1 / 2.0array([[-1.6 , 0.5 , 0.25, 2.9 ],
      [ 3. , -2. , 3.1 , 3.55],
      [ 1.9 , 2.5 , 1.35, 1.85]])
```
array
$$
\begin{array}{lll}\n\text{array} & \text{div}_2 = 2.0 / \text{ array1} \\
\text{array}([[-0.625, 2., 4., 0.345], \\
& [ 0.333, -0.5, 0.322, 0.282], \\
& [ 0.526, 0.4, 0.741, 0.541]])\n\end{array}
$$

#### **Exercise**

• If you drop an object from a height of *h0* and if the air resistance is small, then the height of the object at time *t* is h0 – 0.5  $*$  g  $*$  t<sup>2</sup>

where g is the acceleration due to gravity

• For given h0 and g, you want to compute the height of the object at  $t = 0, 2, 4, 6, 8$ 

## **Exercise: Hint**

- Numpy array
	- $time\_array = np.array([0, 2, 4, 6, 8])$
- The following hint for array [0,2,4]

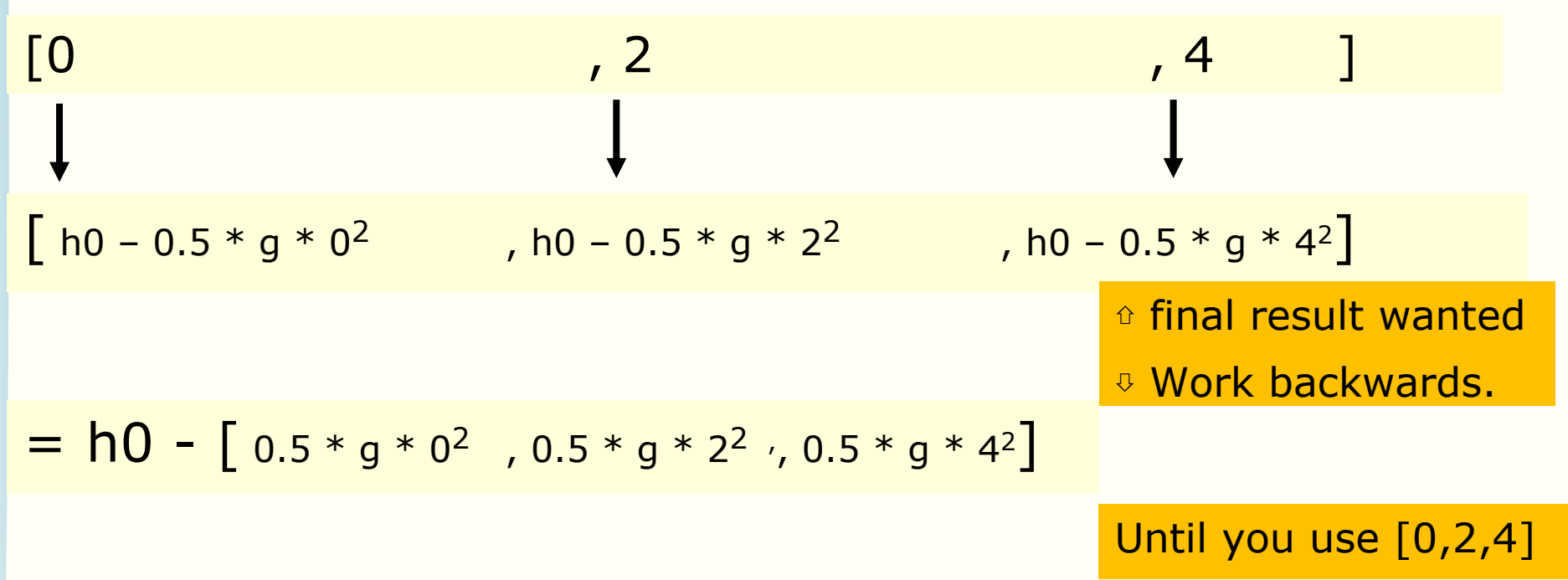

• Complete the exercise in numpy\_arith\_2\_prelim.py

# **Mathematical functions**

- The numpy mathematical functions are documented here:
	- https://docs.scipy.org/doc/numpy/reference/routines.math.ht ml
- Example: sin, cos, asin, log, exp, sqrt, absolute
- Notes:
	- You need to append the library name, say you import numpy as np, then np.cos etc.
	- They are different to those in the math library
	- They are **elementwise operation**. The output is an array of the same size as input and the operation is applied to each element (illustrated on the next slide)
- Code in numpy\_math\_func.py

#### **Elementwise operation**

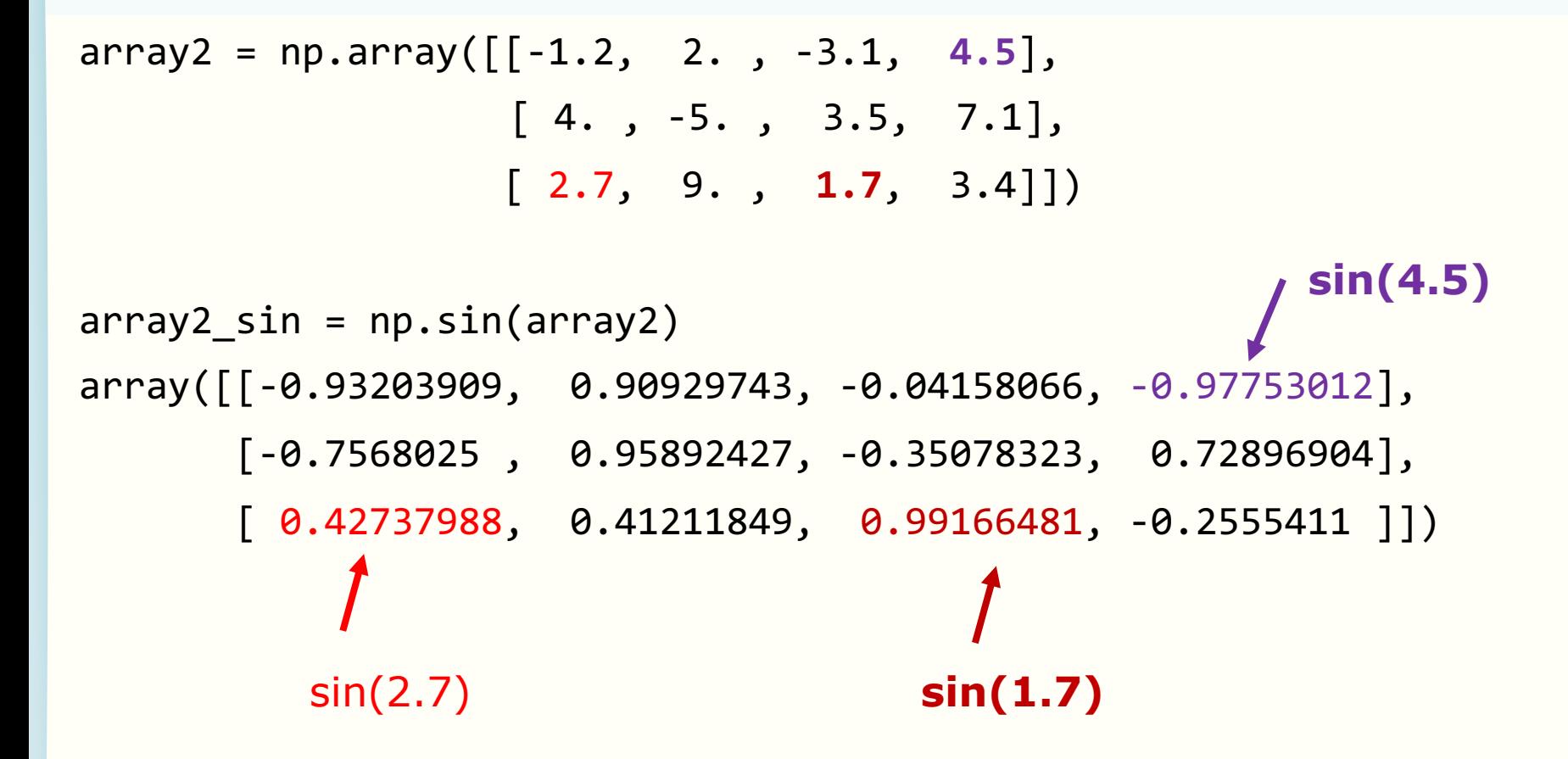

#### **Recap: numpy**

- numpy has a lot of useful functions for data analysis
	- $-$  E.g., mean(), sum() etc.
- Many numpy functions allow you to do computation without using loops
	- Reason: numpy functions are implemented with speed in mind so they are often faster than the equivalent Python code that you can write to do the same task
	- The maxim: Use numpy function as much as possible

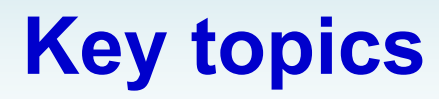

• Broadcasting

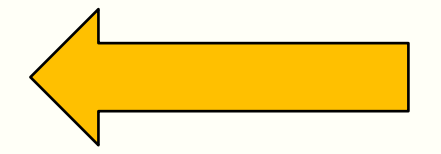

- Slicing
- Boolean indexing

## **Broadcasting rules**

- You have seen that you can use numpy elementwise arithmetic operators  $+$ ,  $-$ ,  $*$ ,  $/$  and  $**$  for
	- Two arrays of the same shape
	- An array and a scalar
- In general, numpy arithmetic operators can be used on two arrays as long as their shapes are compatible
	- Informal view: Next slide
	- Formally, compatibility is defined according to the numpy **broadcasting rules**
- The broadcasting rules were modified from:
	- https://jakevdp.github.io/PythonDataScienceHandbook/02.05 -computation-on-arrays-broadcasting.html
- You may wish to read the examples in this document to ENGG1811 Further understand the broadcasting rules was lide 15

#### **Broadcast: informal view**

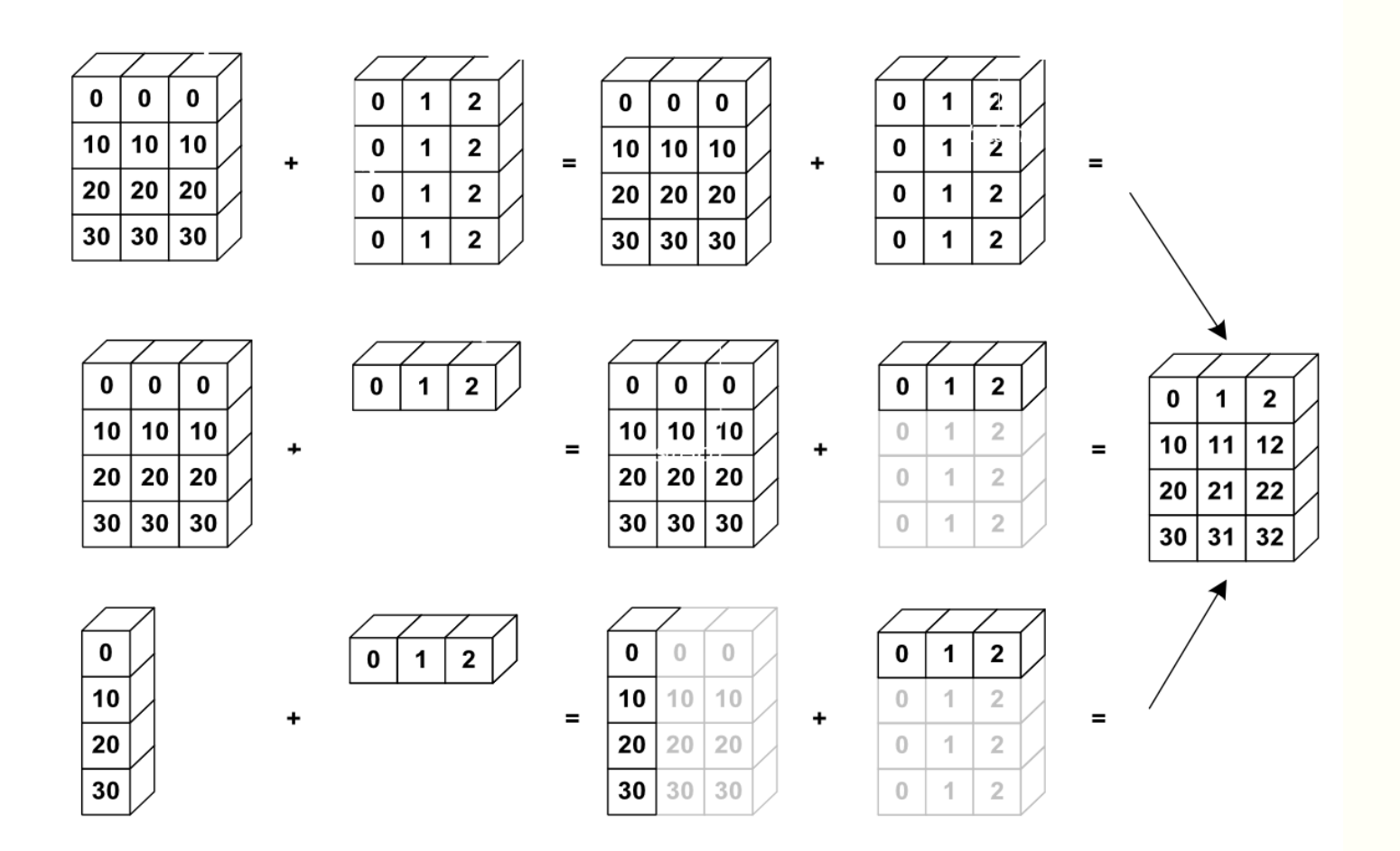

Source: https://scipy-lectures.org/intro/numpy/operations.html#broadcasting

## **Broadcasting Rule 1**

• Rule 1: If the two arrays differ in their number of dimensions, the shape of the one with fewer dimensions is padded with ones on its leading (left) side.

```
In [32]: a1
Out[32]:array([11,1, 2.2, 3.3],[3.1, 3.2, 3.3]]In [33]: al.shape
Out[33]: (2, 3)In [34]: b1
Out[34]: array([10, 20, 30])
In [35]: b1.shape
Out[35]: (3, )
```
- Dimension of a1 is 2
	- a1.ndim shows the dimension

- Dimension of b1 is 1
- After Rule 1, the shape of b1 goes from (3,) to  $(1,3)$

## **Broadcasting Rule 2**

• Rule 2: If the shape of the two arrays does not match in any dimension, the axes whose shape is equal to 1 are stretched to match the shape of the other array.

```
In [32]: a1
Out[32]:array([11,1, 2.2, 3.3],[3.1, 3.2, 3.3]]In [33]: al.shape
Out[33]: (2, 3)In [34]: b1
Out[34]: array([10, 20, 30])
In [35]: b1.shape
Out[35]: (3, )
```
- Shape of a1 is (2,3)
- Shape of b1 after Rule 1 is  $(1,3)$
- Axis 0 of b1 is 1, it is stretched to 2 to match a1
- After Rule 2, the shape of b1 becomes (2,3)

## **Broadcasting Rule 3**

• Rule 3: If the two arrays have the same shape, then they are compatible; otherwise they are not.

```
In [32]: a1
Out[32]:array([11,1, 2.2, 3.3],[3.1, 3.2, 3.3]]In [33]: al.shape
Out[33]: (2, 3)In [34]: b1
Out[34]: array([10, 20, 30])
In [35]: b1.shape
Out[35]: (3, )
```
- Example:
- Shape of a1 is (2,3)
- Shape of b1 after Rule 2 is (2,3)
- Identical shape, hence compatible

## **Operating on broadcast compatible arrays (1)**

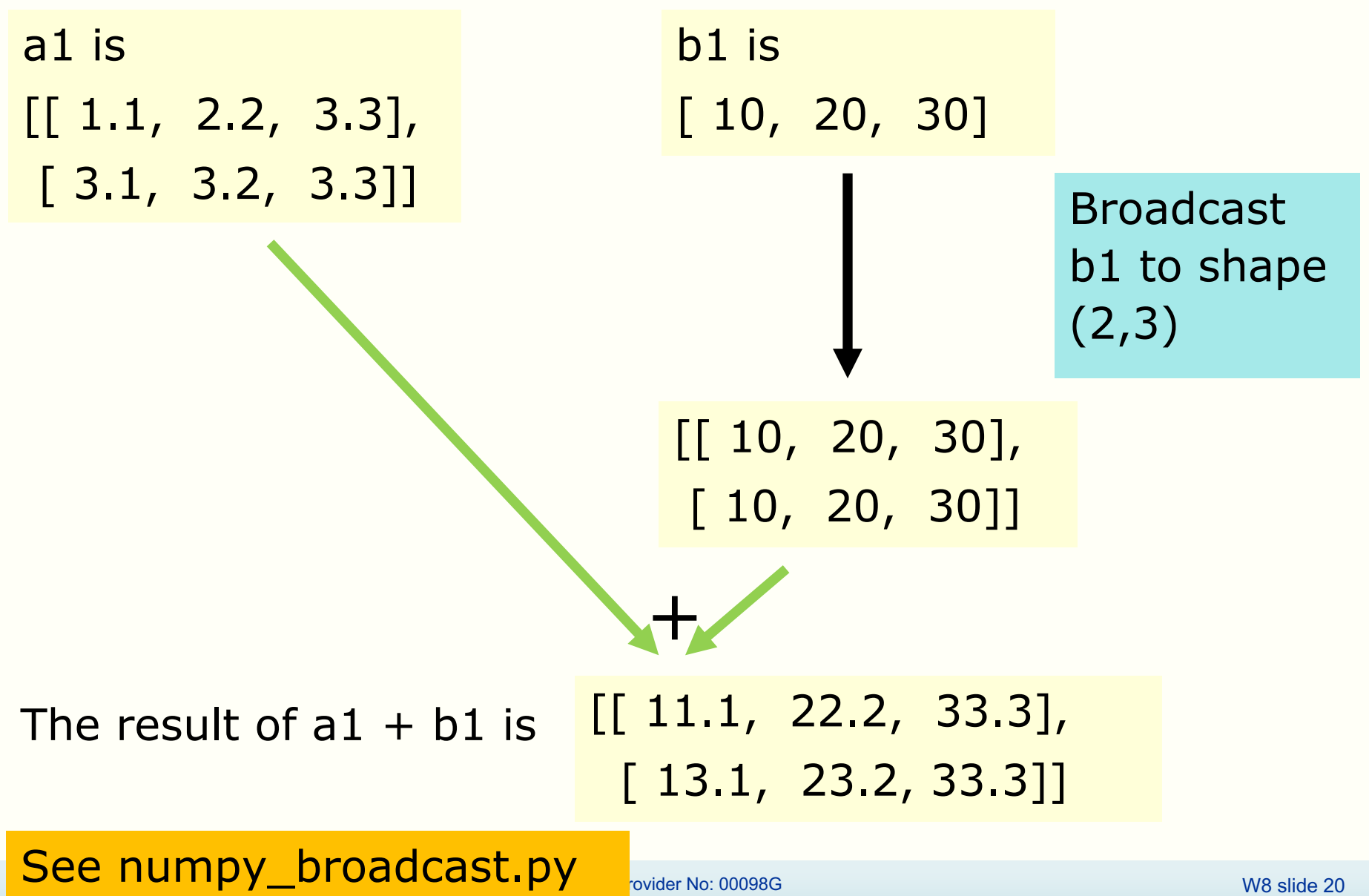

## **Informal view**

a1 is [[ 1.1, 2.2, 3.3], [ 3.1, 3.2, 3.3]] b1 is [ 10, 20, 30]

Broadcast rule 1 makes b1 goes from (3,) to (1,3). Intuitively, for the purpose of broadcasting, a 1-d array should be thought of a 2-d array with one row

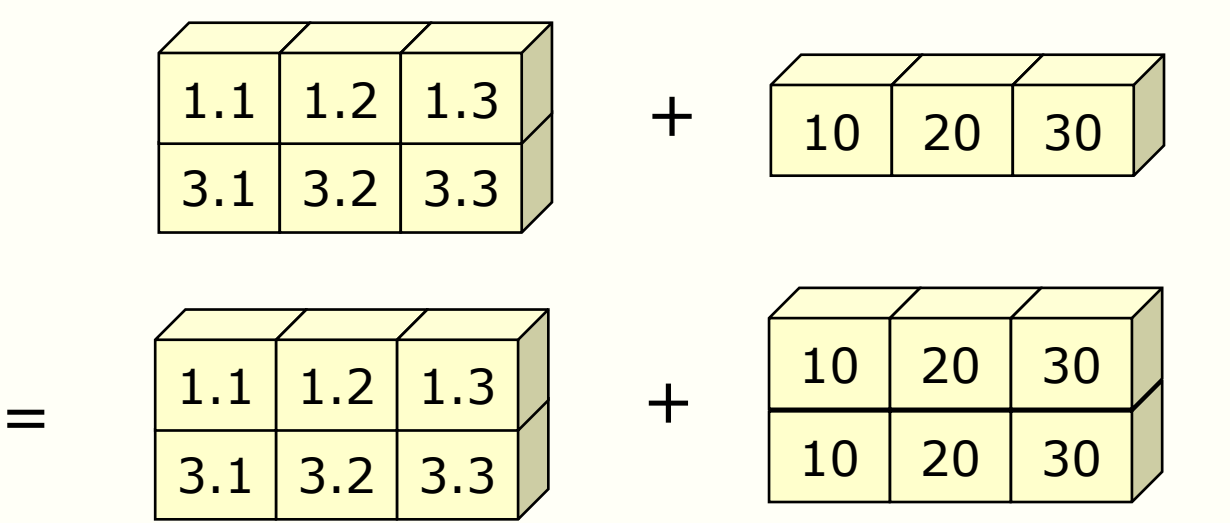

## **Operating on broadcast compatible arrays (2)**

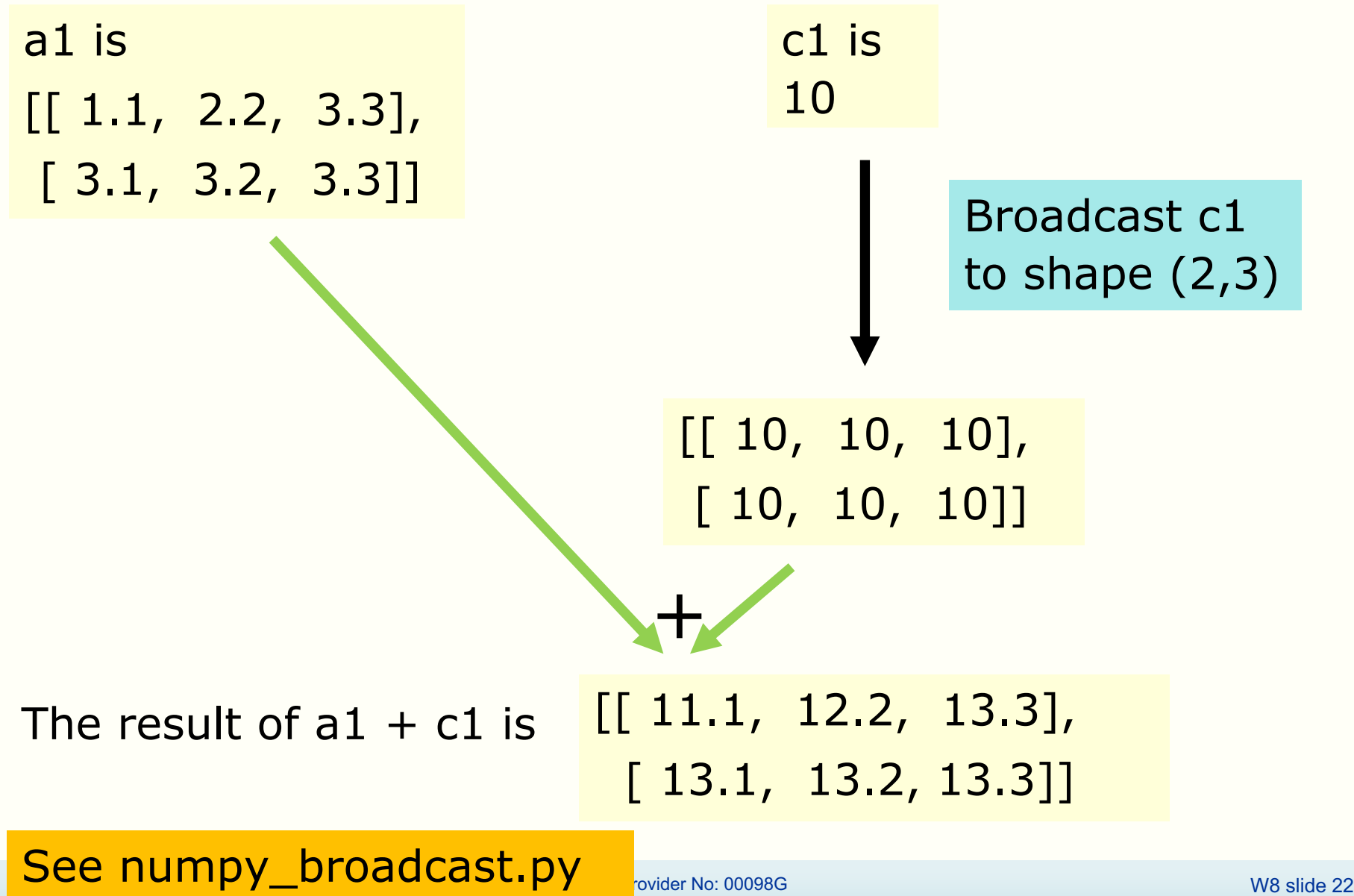

### **Broadcasting rules**

- You can generalise the example in the previous slide to show that a scalar is compatible to numpy array of any shape
- Broadcast rules are general and they cover the two special cases we mentioned earlier
	- Two arrays of identical shape
	- A scalar and an array of any shape

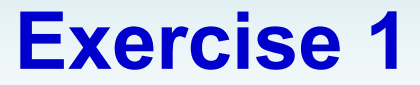

• Given

 $a1 = np.array(\lfloor 1.1, 2.2, 3.3 \rfloor, \lfloor 3.1, 3.2, 3.3 \rfloor)$  $d1 = np.array([100], [200]])$ 

Predict what  $a1 + d1$  should be without running the code in numpy\_broadcast.py

We will run the cell in numpy broadcast.py later so you can check your prediction

### **Informal view**

a1 is [[ 1.1, 2.2, 3.3], [ 3.1, 3.2, 3.3]]

d1 is np.array([[100], [200]])

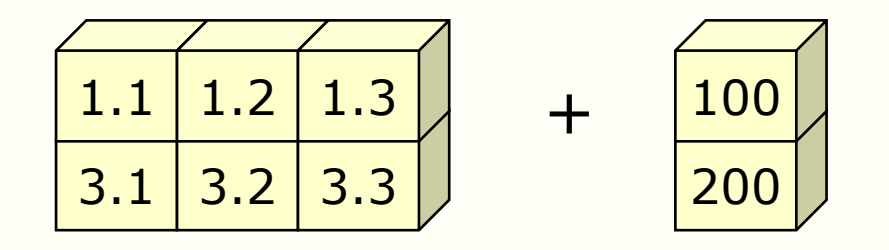

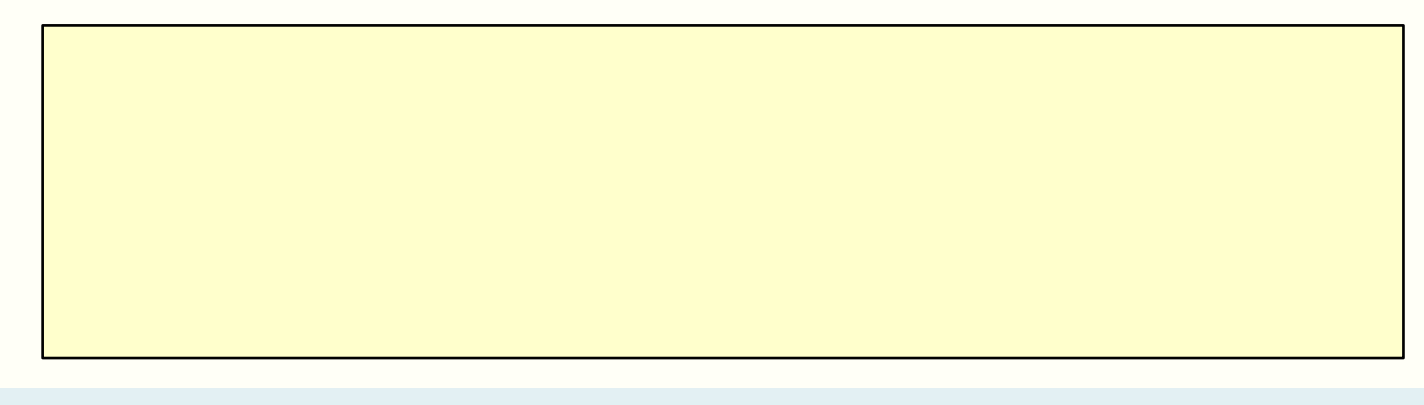

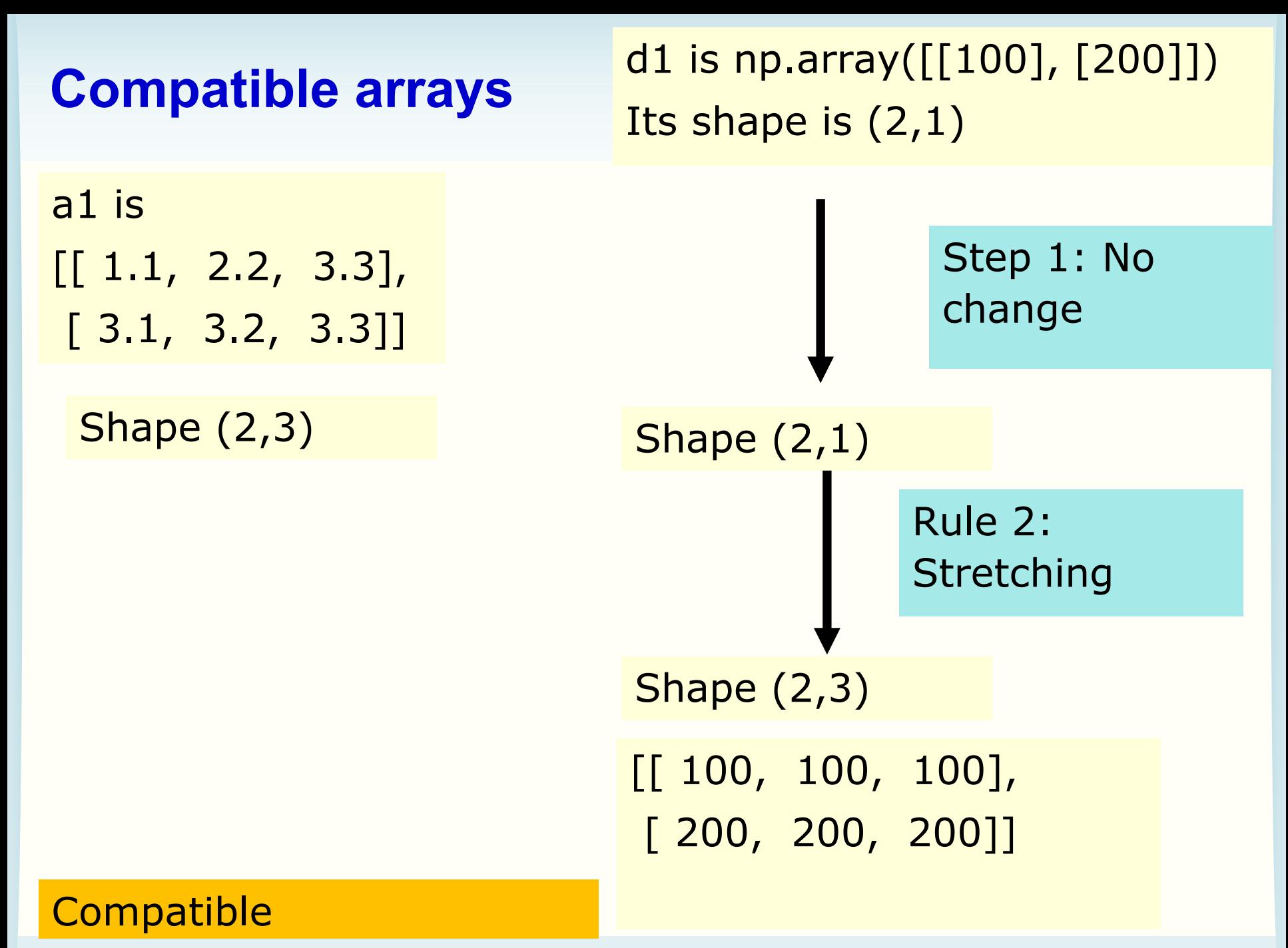

ENGG1811 © UNSW, CRICOS Provider No: 00098G W8 slide 26

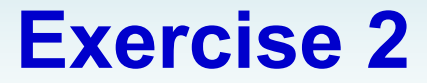

• Given

 $a1 = np.array(\lfloor 1.1, 2.2, 3.3 \rfloor, \lfloor 3.1, 3.2, 3.3 \rfloor)$  $e1 = np.array([100, 200])$ 

Are the arrays a1 and e1 compatible?

We will run the cell in numpy\_broadcast.py later so you can check your prediction

#### **Informal view**

a1 is [[ 1.1, 2.2, 3.3], [ 3.1, 3.2, 3.3]]

e1 is np.array([100, 200])

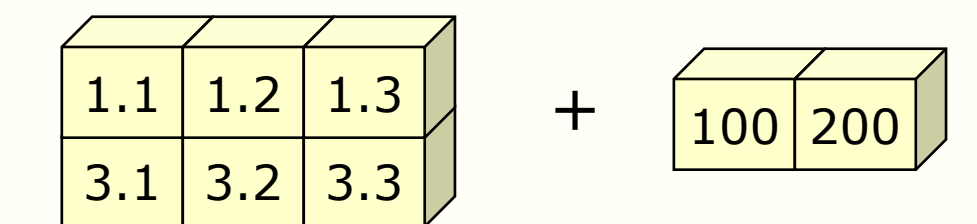

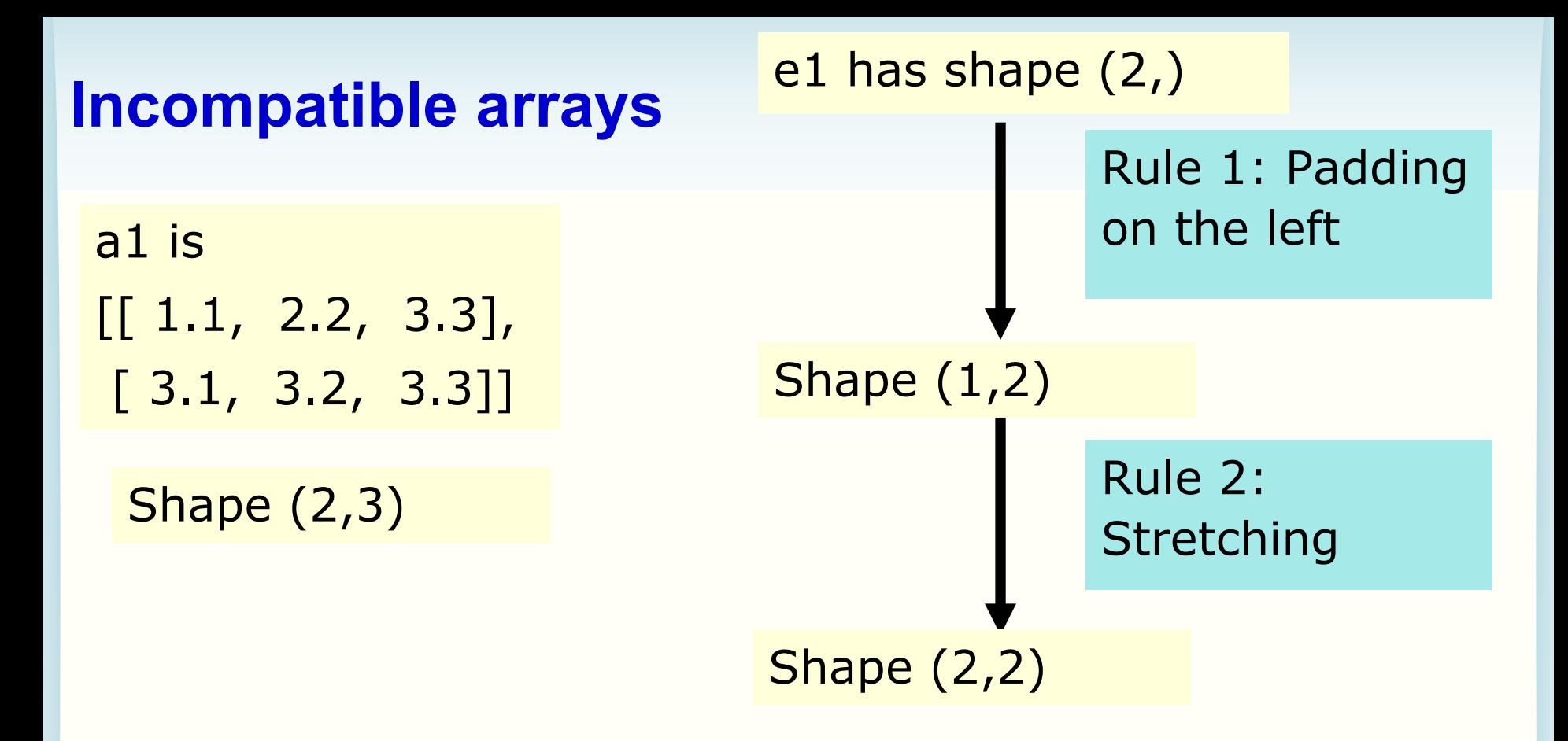

#### See numpy\_broadcast.py

#### ValueError: operands could not be broadcast together with shapes  $(2,3)$   $(2,)$

#### **Broadcast – round up**

- There is one additional example in the last cell of numpy\_broadcast.py
- There is an exercise in numpy\_broadcast\_prelim.py

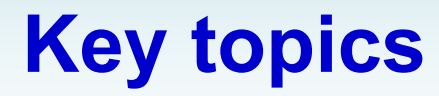

- Broadcasting
- Slicing

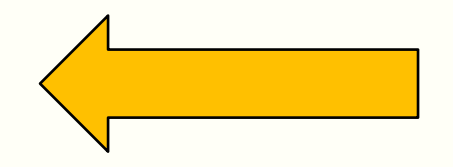

• Boolean indexing

# **numpy slicing**

- Slicing is a very useful method to select a portion of data
	- E.g. You have a 2-dimension array where each column contains the data for a day of the week. You may want to study the data over the weekdays. This means you need a way to extract 5 columns of the data
- You have learn about slicing a list
	- You can use the list slicing methods on numpy array too
- numpy has some additional methods to select elements
- Examples in:
	- numpy\_slicing\_1.py for one dimensional arrays
	- numpy\_slicing\_2.py for two dimensional arrays

#### **1-D array: select specific elements**

index 0 1 2 3 4 5 6In  $[11]$ : b = np.array( $[11, 23, 7, 5, 29, 37, 43]$ ) In  $[11]$ : In  $[12]$ : b[  $[3, 6, 2]$  ] Out[12]: array([5, 43, 7])

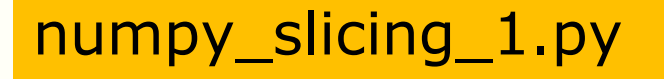

#### **2-D array: Slicing out a rectangular block (1)**

```
In [34]: COut[34]:array([[11, 23, 7, 5, 29, 37, 43],
       [13, 57, 71, 26, 31, 47, 53],[17, 67, 73, 3, 2, 19, 31],[41, 53, 59, 61, 91, 79, 83]]In [35]: c[:, 2:4] # columns with indices 2 and 3
Out[35]:array([7, 5],[71, 26],[73, 3],[59, 61]]
```
#### numpy\_slicing\_2.py

## **2-D array: Slicing out a rectangular block (2)**

```
In [25]: c
Out[25]:array([[11, 23, 7, 5, 29, 37, 43],
       [13, 57, 71, 26, 31, 47, 53],[17, 67, 73, 3, 2, 19, 31],[41, 53, 59, 61, 91, 79, 83]]In [26]: c[-2:, -3:] # Last 2 rows and last 3 columns
Out[26]:array([[ 2, 19, 31],
       [91, 79, 83]]
```
You can use :: notation too E.g. Try c[1::2,0::2]

numpy\_slicing\_2.py

### **2-D array: Slicing with np.ix\_**

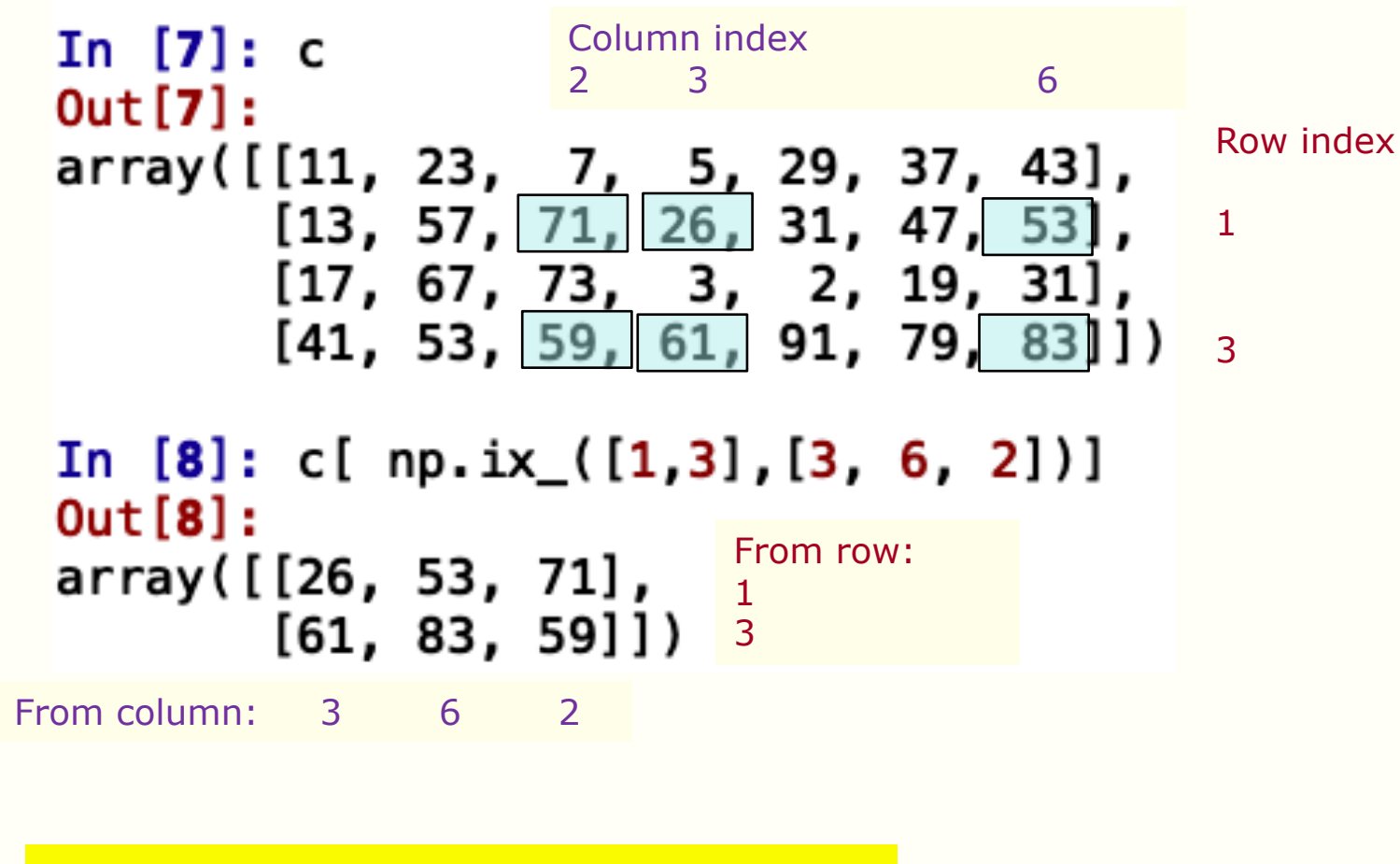

 $\lceil$   $\lceil$   $\lfloor c \lceil 1, 3 \rceil$ ,  $\lfloor c \lceil 1, 6 \rceil$ ,  $\lfloor c \lceil 1, 2 \rceil \rceil$  $[c[3,3], c[3,6], c[3,2]]$  ]  $]$  numpy slicing 2.py
#### **Put specific elements in a 1-D array**

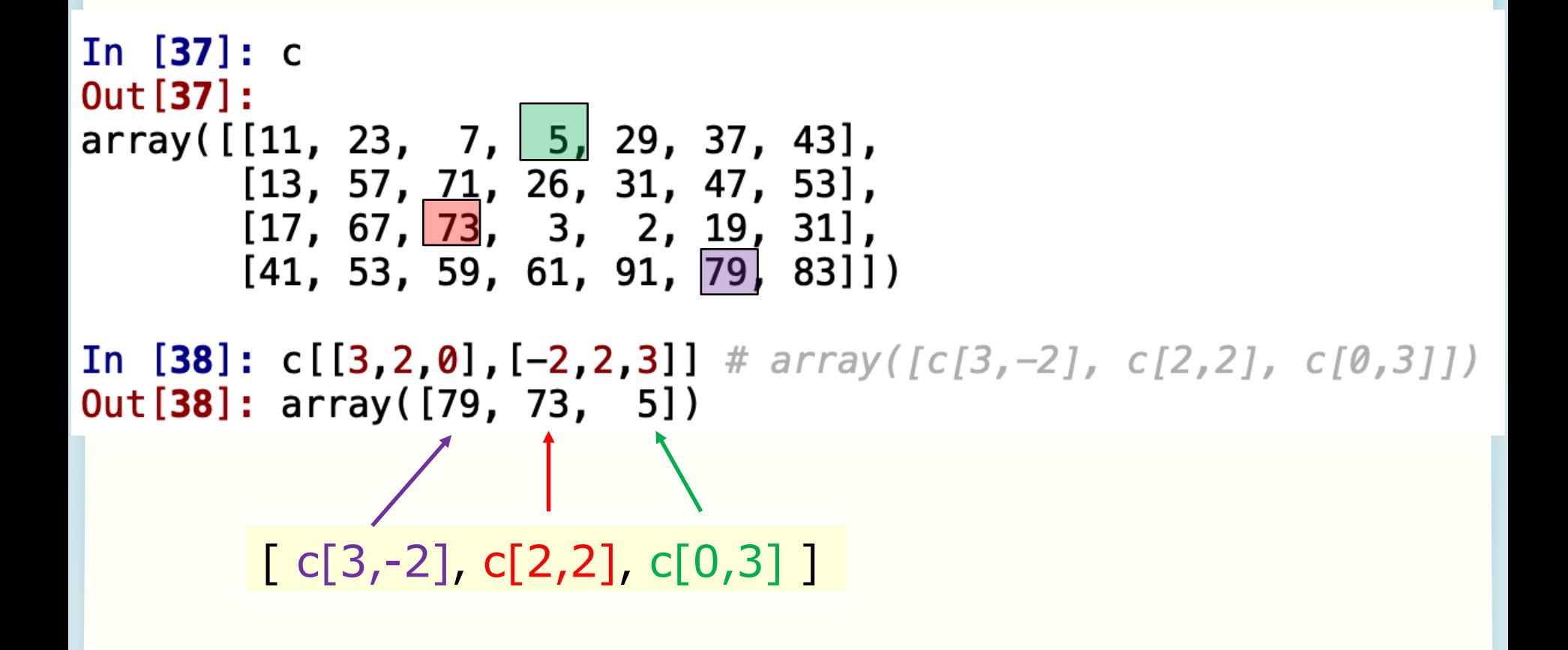

#### numpy\_slicing\_2.py

#### **Exercise: Counting heart beats**

- In the lab in Week 5, you counted the number of heart beats by counting the number of times the voltage crosses the 3V threshold and is increasing
- How can you do this in numpy without using for?

Template is in numpy\_heart\_prelim.py

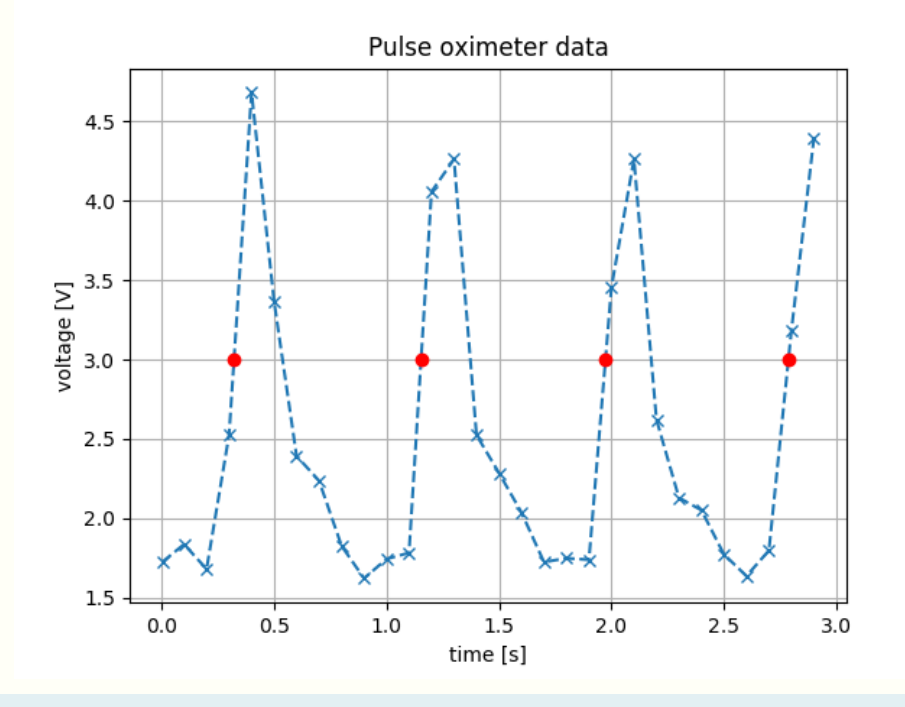

#### **Exercise: Counting heart beats (Hint)**

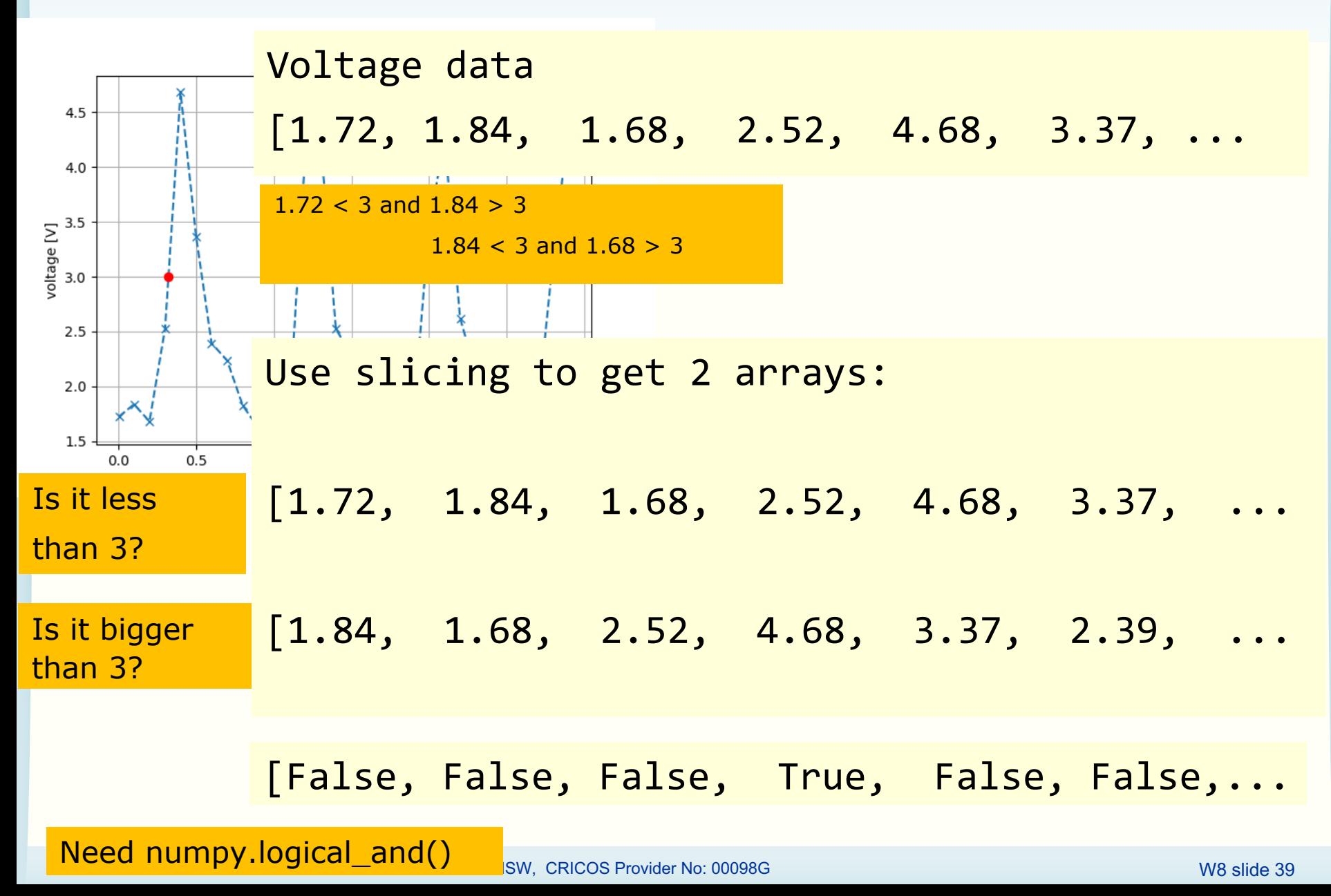

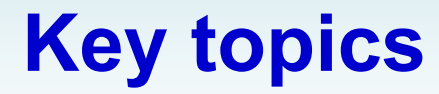

- Broadcasting
- Slicing
- Boolean indexing

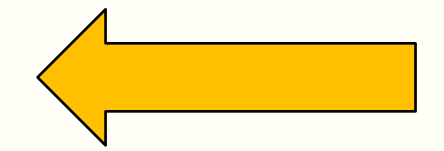

# **Boolean indexing**

- This indexing method uses Boolean expressions to select elements in an array
- Useful for data analysis
- Example:
	- numpy\_boolean\_indexing\_1.py

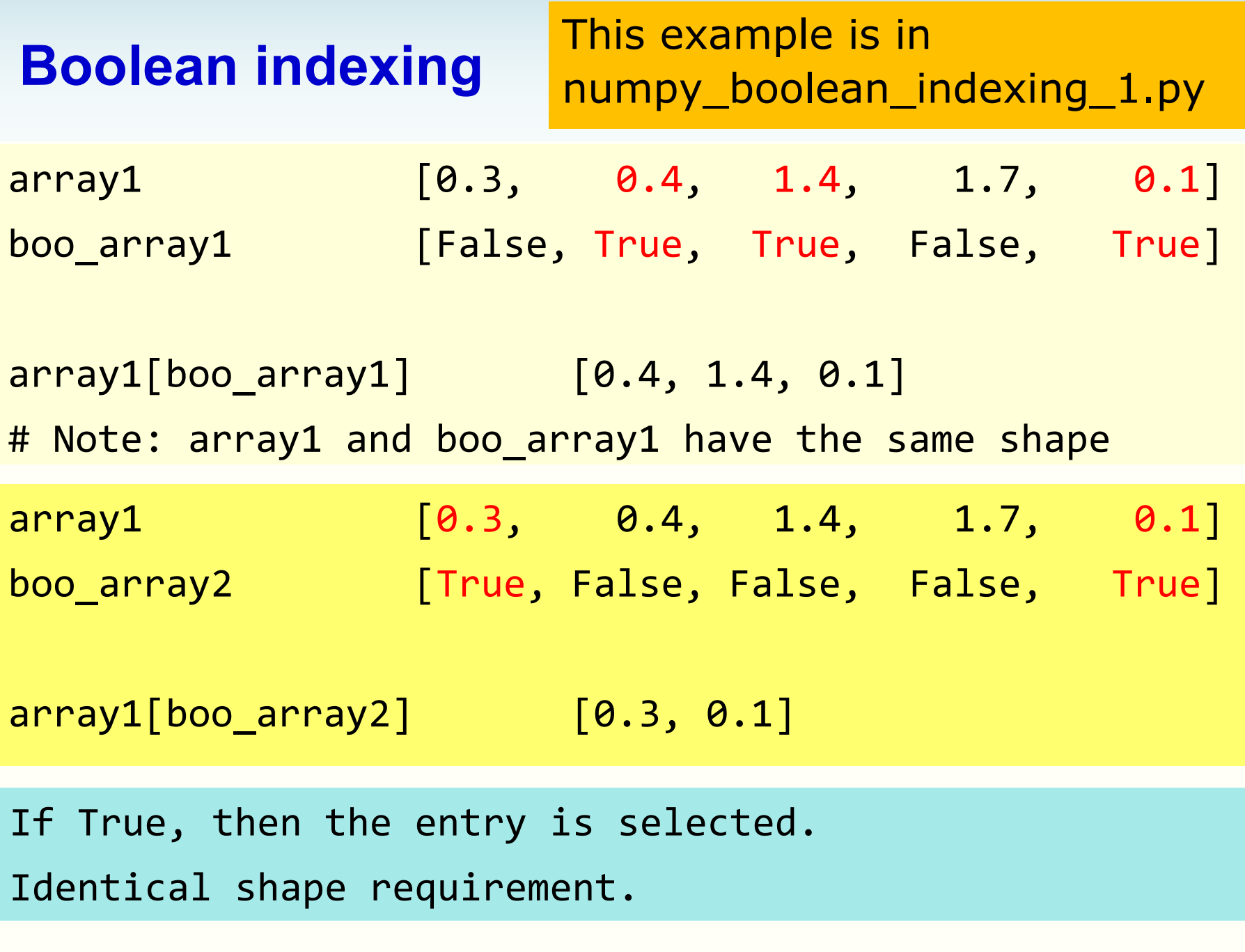

#### **Boolean indexing (Quiz 1)** This quiz is in numpy\_boolean\_indexing\_1.py

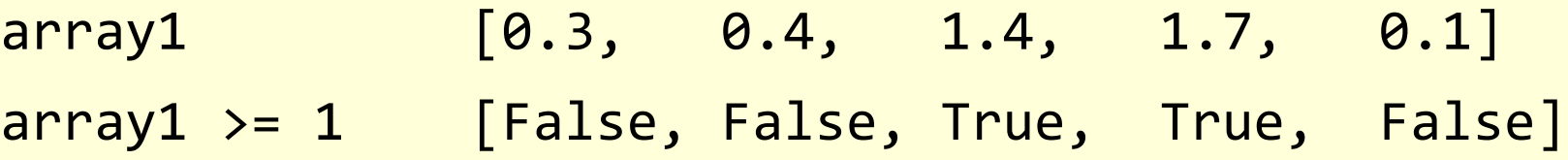

# Think about what the following would give before # trying it out  $array1[array1 \rvert -2]$ 

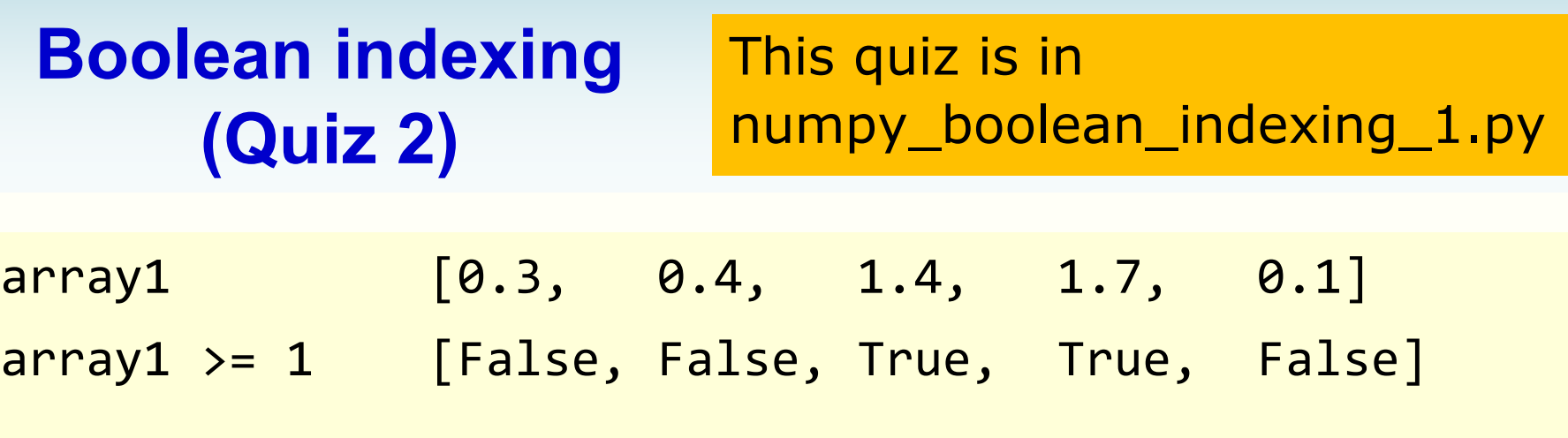

array2 [1.1, 0.1, 0.8, 0.3, 1.5]

# Think about what the following would give before # trying it out

 $array2[array1 > = 1]$ 

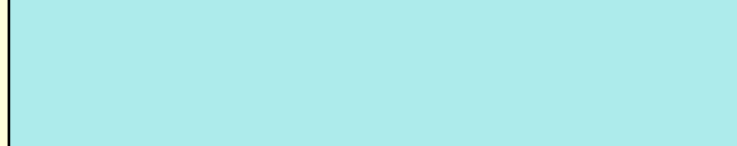

#### **Boolean indexing (Quiz 3)** This quiz is in numpy\_boolean\_indexing\_1.py

temp array contains temperature measurements

[24.5, 31.5, 27.4, 34.1, 33.2, 28.9, 27.9, 34.8]

week array  $[1, 2, 3, 4, 5, 6, 7, 8]$ 

# Temperature in Week 1 is 24.5

# Temperature in Week 2 is 31.5

Use Boolean indexing to find the week numbers that have temperature >= 30 Expect: [2, 4, 5, 8]

# **Boolean indexing (Further examples)**

- numpy\_boolean\_indexing\_2.py for 1 dimensional arrays
	- This introduces Boolean operators:  $-$  &,  $\vert$ ,  $\sim$  (for AND, OR and NOT respectively) • Using assignment with Boolean indexing

- numpy boolean indexing 3.py for 2 dimensional arrays
	- There is also a quiz
	- Quiz answer:

#### **Forum exercise**

- This is a forum exercise which puts together what you have learnt today
- Consider the following array which contains some sensor measurements

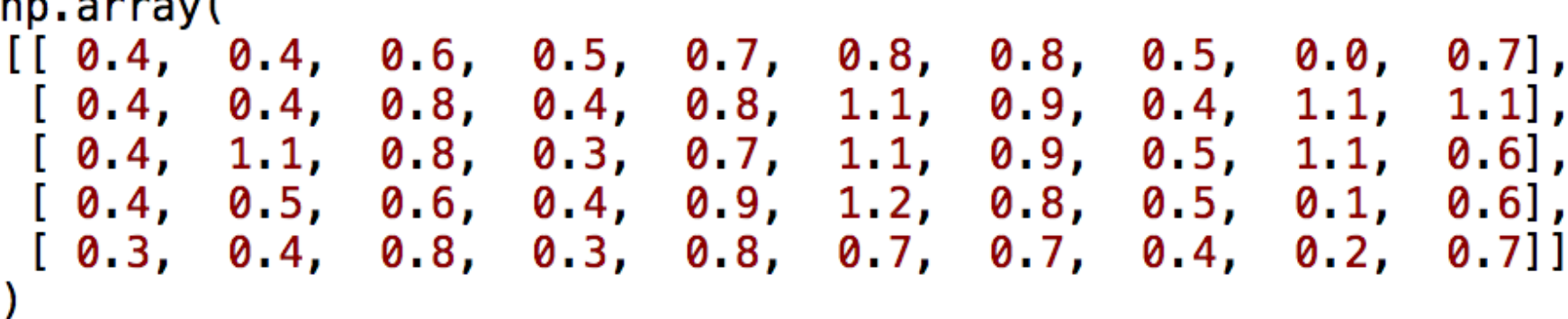

- Each row contain the readings from a sensor
- Each column contains the readings at a specific time
- (To be continued on the next page)

 $m = 1$ 

# **Forum exercise (cont'd)**

- You want to compute the average at each time from the five sensor readings
- If you use all the data, you would use
	- $-$  numpy.mean( , axis = 0)

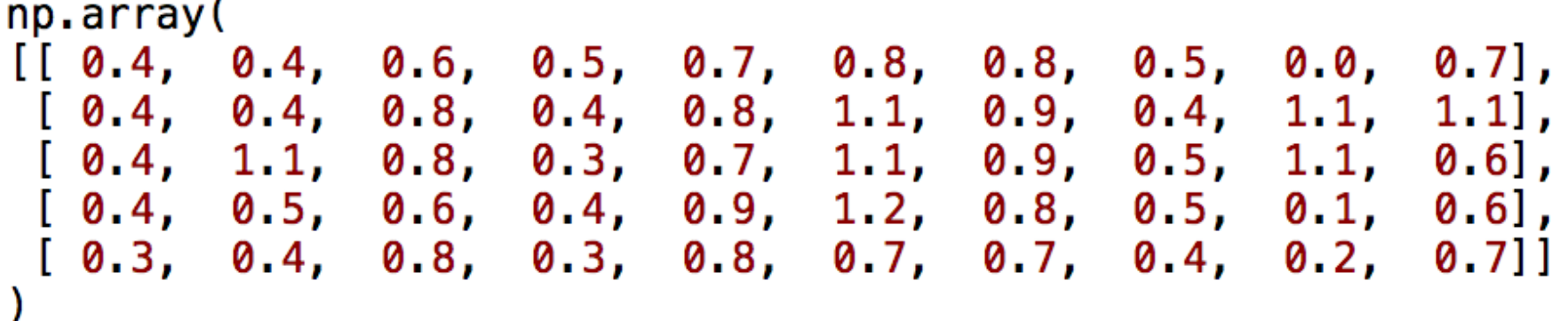

- However, you have reasons to believe the sensor readings which are  $>= 1$  are due to faulty sensors and you want to exclude them when you compute the average
- (To be continued on the next page)

# **Forum exercise (cont'd)**

• The array on yellow background shows the final result that you want

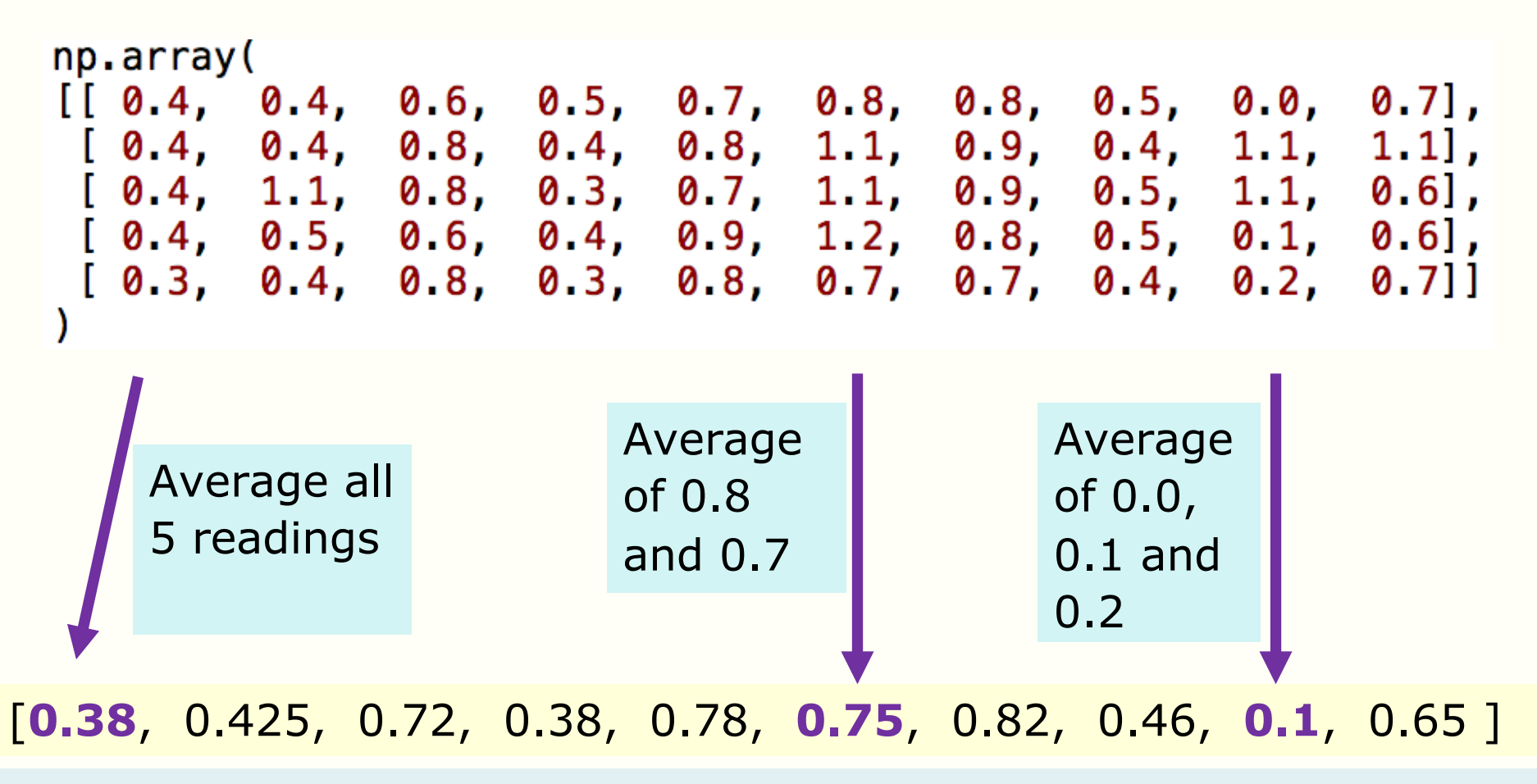

# **Forum exercise (Hint)**

- Hint: For each column, sum only entries that are less 1
- I used 5 lines of code to do that (no loops)

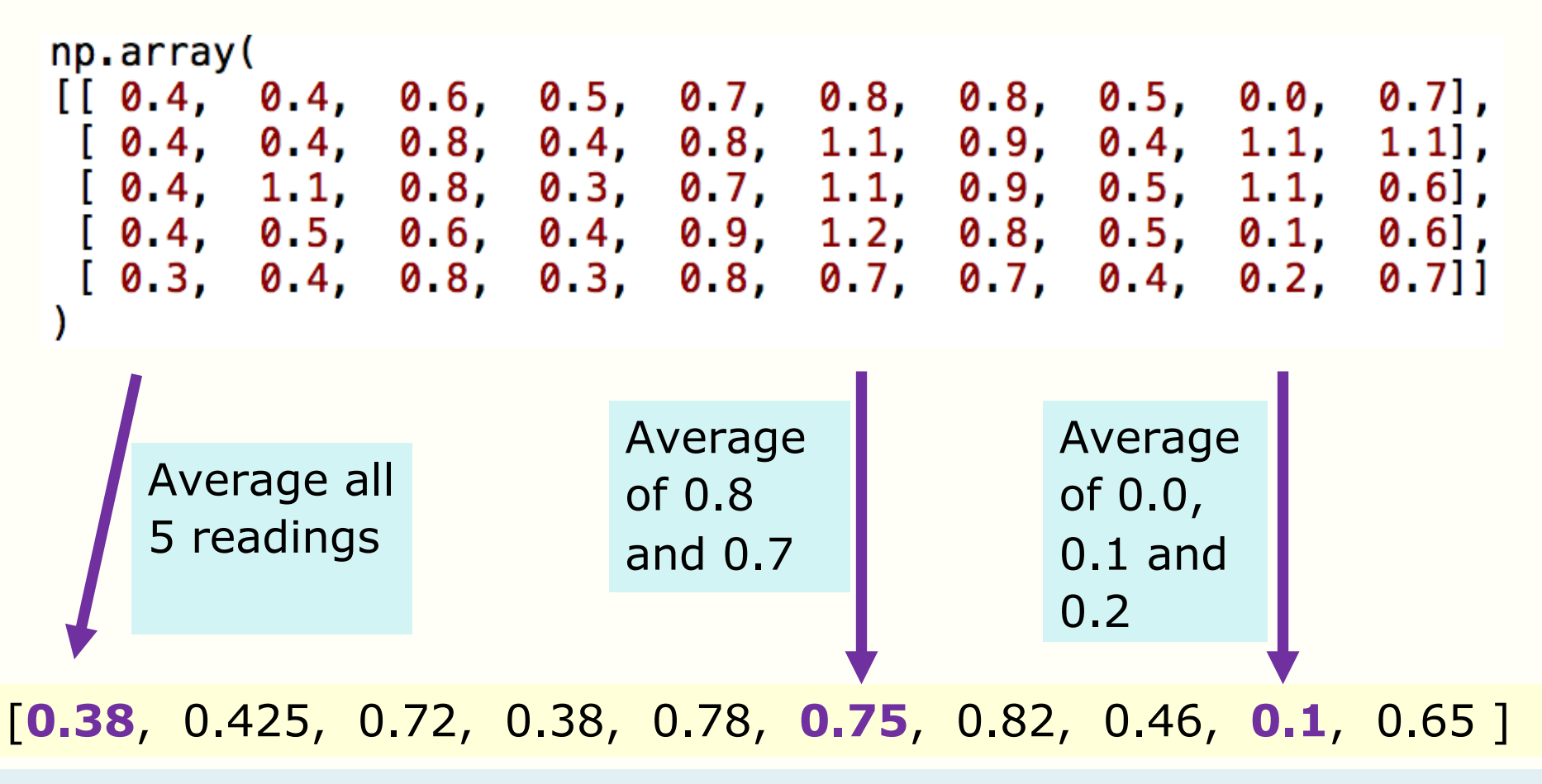

#### **Mutable and immutable data types**

# **You can modify part of a list**

• You can modify the elements in a list by assigning new values to them

```
In [11]: x = [11, 22, 33, 43, 55]In [12]: x[3] = 44In [13]: xOut[13]: [11, 22, 33, 44, 55]In [14]: x[2:4] = [37, 47]In [15]: xOut[15]: [11, 22, 37, 47, 55]
```
#### **String as a sequence of characters**

```
In [12]: word = 'silly'
In [13]: word[0]Out[13]: 's'In [14]: word[1]Out[14]: 'i'In [15]: word[2]0ut [15]: 'l'
In [16]: word[3]Out[16]: 'l'In [17]: word[4]Out[17]: 'y'
```
# **But you can't modify part of a string**

```
In [16]: word = 'silly'
                                     ← Error
In [17]: word[0] = 'b'Traceback (most recent call last):
  File "<ipython-input-17-3b299587d77e>", line 1, in <module>
    word[0] = 'b'TypeError: 'str' object does not support item assignment
```
In  $[18]$ : word = 'billy'

← You can't change part of a string but you can assign an entirely new string

# **Tuples**

- A tuple is a sequence of elements enclosed in ( )
- For example, the numpy where () function returns a tuple, the shape of a numpy function is given in a tuple
- Tuples are in many ways similar to lists
- But you can't modify tuples

```
In [16]: t = (3, 7, 21) # A tuple with 3 elements
In [17]: t[1]Out[17]: 7In [18]: t[0:2]Out[18]: (3, 7)In [19]: t[1] = 10Traceback (most recent call last):
  File "<ipython-input-19-5a9388635924>", line 1, in <module>
   t[1] = 10TypeError: 'tuple' object does not support item assignment
```
#### **Mutable and immutable data types**

- The data types in Python are divided into 2 kinds
	- Mutable
	- Immutable
- Lists, numpy arrays (and dictionaries) are mutable
	- You can change the individual elements
- Strings are immutable
	- So are int, float, bool, tuples
- Note: dictionaries is a datatype in Python
	- E.g. We won't be covering dictionaries in this course

# **Simplified mental picture on variables [From Week 1]**

- Variables are stored in computer memory
- A variable has a name and a value
- A mental picture is:

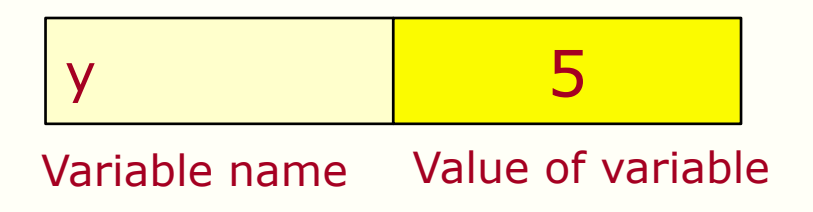

#### A program manipulates variables to achieve its goal

Note: This is a simplified view. We will introduce the more accurate view later in the course.

# **How Python really stores variables**

• In order to understand mutability, we need to understand how Python stores variables

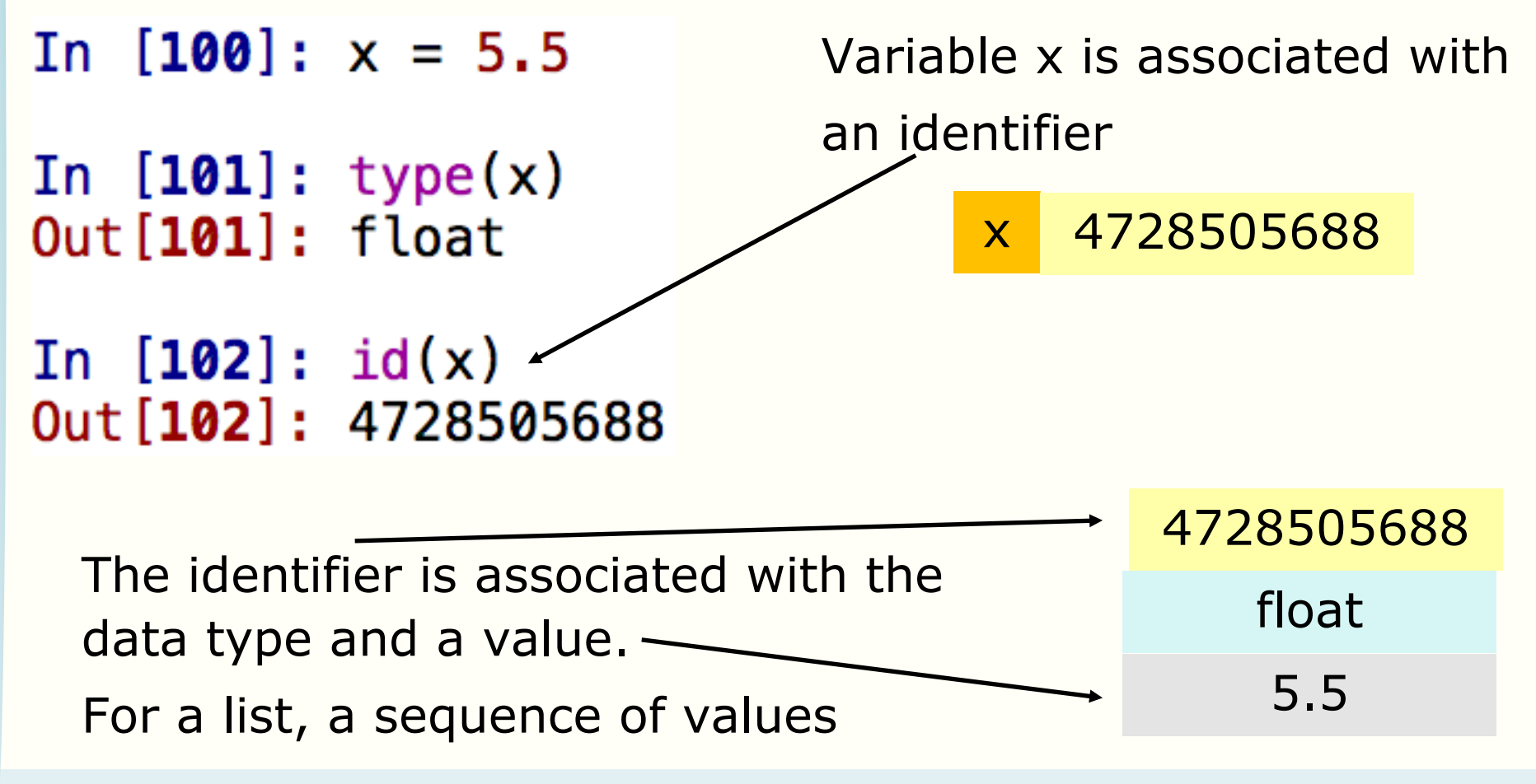

#### **Indirect association**

The most important concept that you need to know is that a variable name is associated with its value via an identifier

Variable x is associated with an identifier

x 4728505688

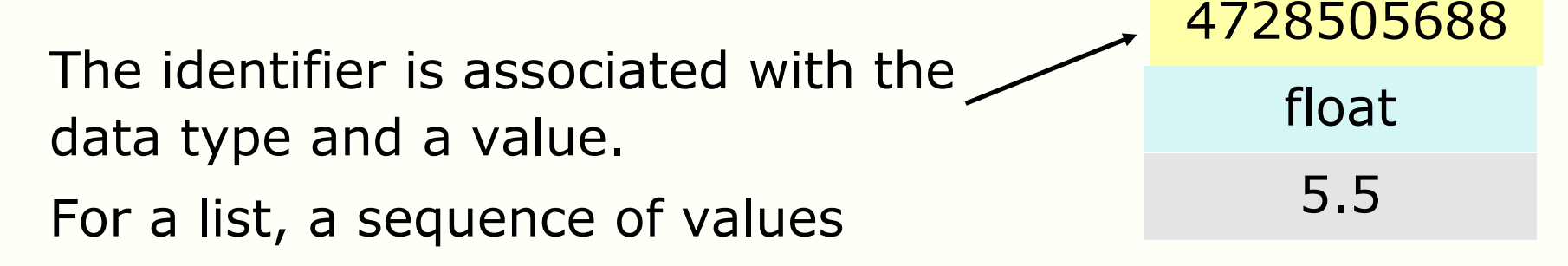

# **Copying a mutable type**

• We will look at and run the code in mut\_1.py

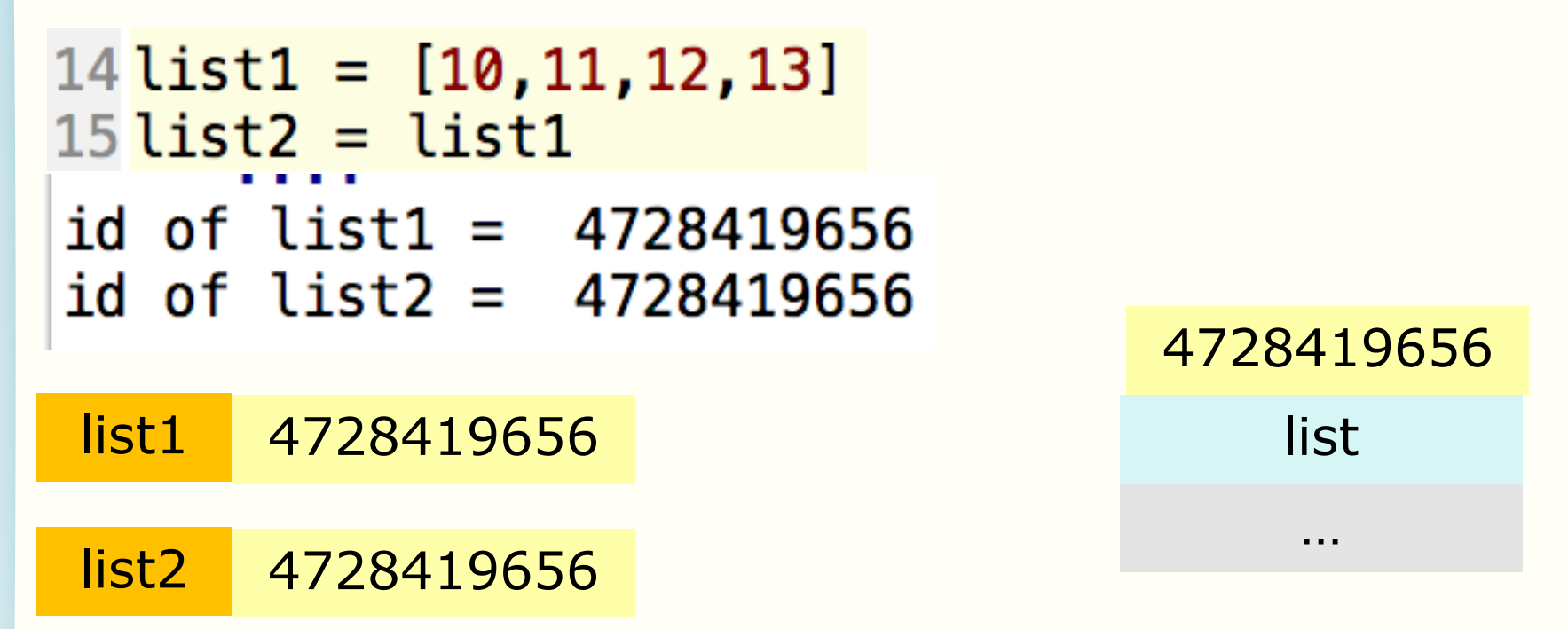

Note: You will **not** get the same id shown above when you run the program. The essence is whether list1 or list2 have the same or different id

#### **Lessons learnt**

• The key lessons learnt from mut 1.py are – There are two different ways to copy lists  $list2 = list1$ Note: Both variable names are associated with the SAME list

 $list4 = list3[:]$ 

Note: The variable names are associated with different list

You can visualise the code on Python tutor. See the screenshot from Python tutor on the next page.

```
list1 = [10, 11, 12, 13]\mathbf{1}\overline{2}list2 = list13
    list3 = [10, 11, 12, 13]\overline{4}
```

```
list4 = list3[:]5
```
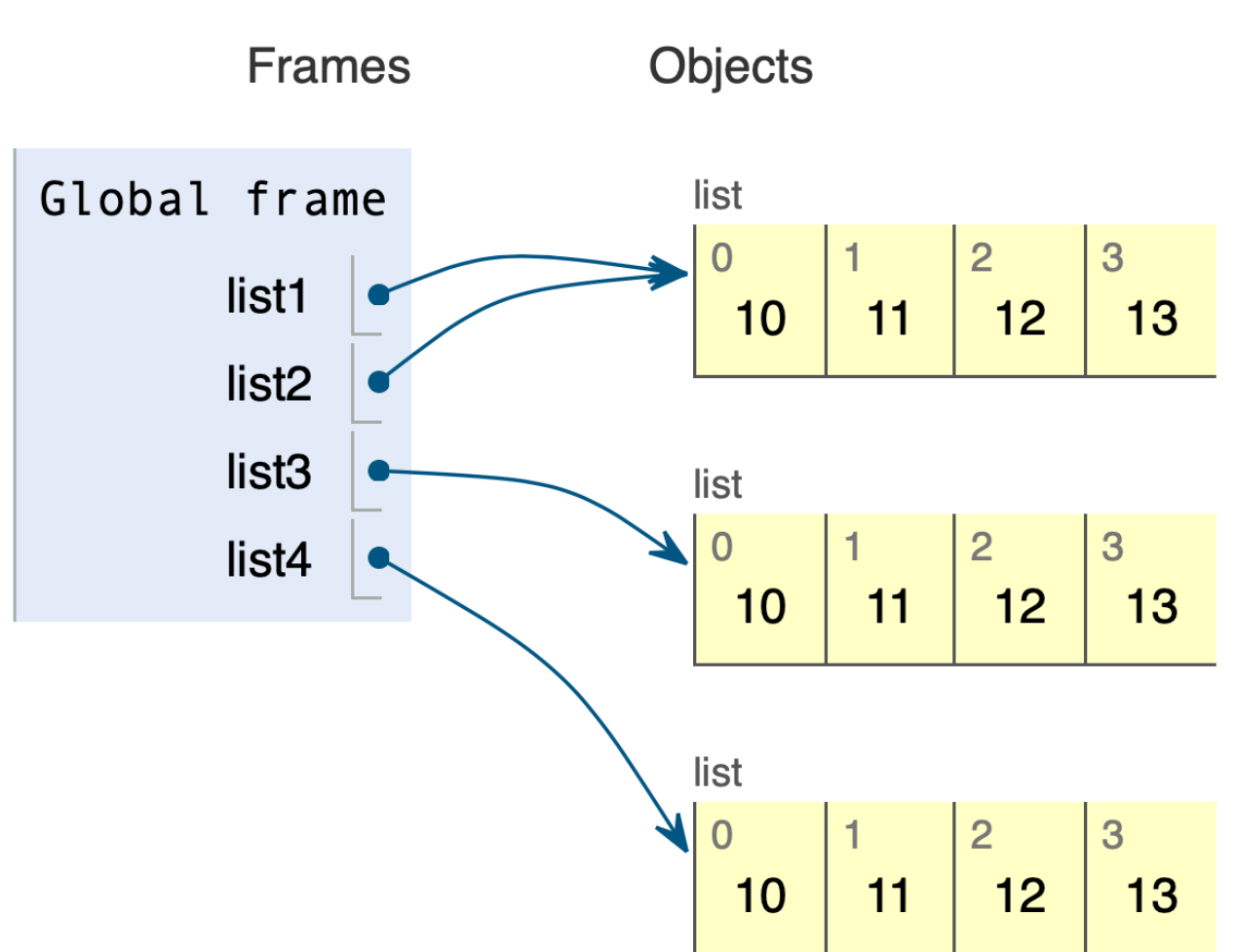

# **Modifying list using functions**

- We say in Week 2 that the scope of the variables in a function is local. This is true for immutable objects.
- For mutable data type, you can modify them by using functions
- Let us look at the examples in mut\_2.py

### **How functions interact with parameters**

- There are two ways that functions treat the parameters
	- Functions that do not modify the parameters
		- Pass by value
	- Functions that do modify the parameters
		- Pass by reference

# **Pass by value**

- In the example below, the values 4 and 2 are passed to the function
- The function does not modify the variables a and b
- Separate memory spaces for the variables within the function

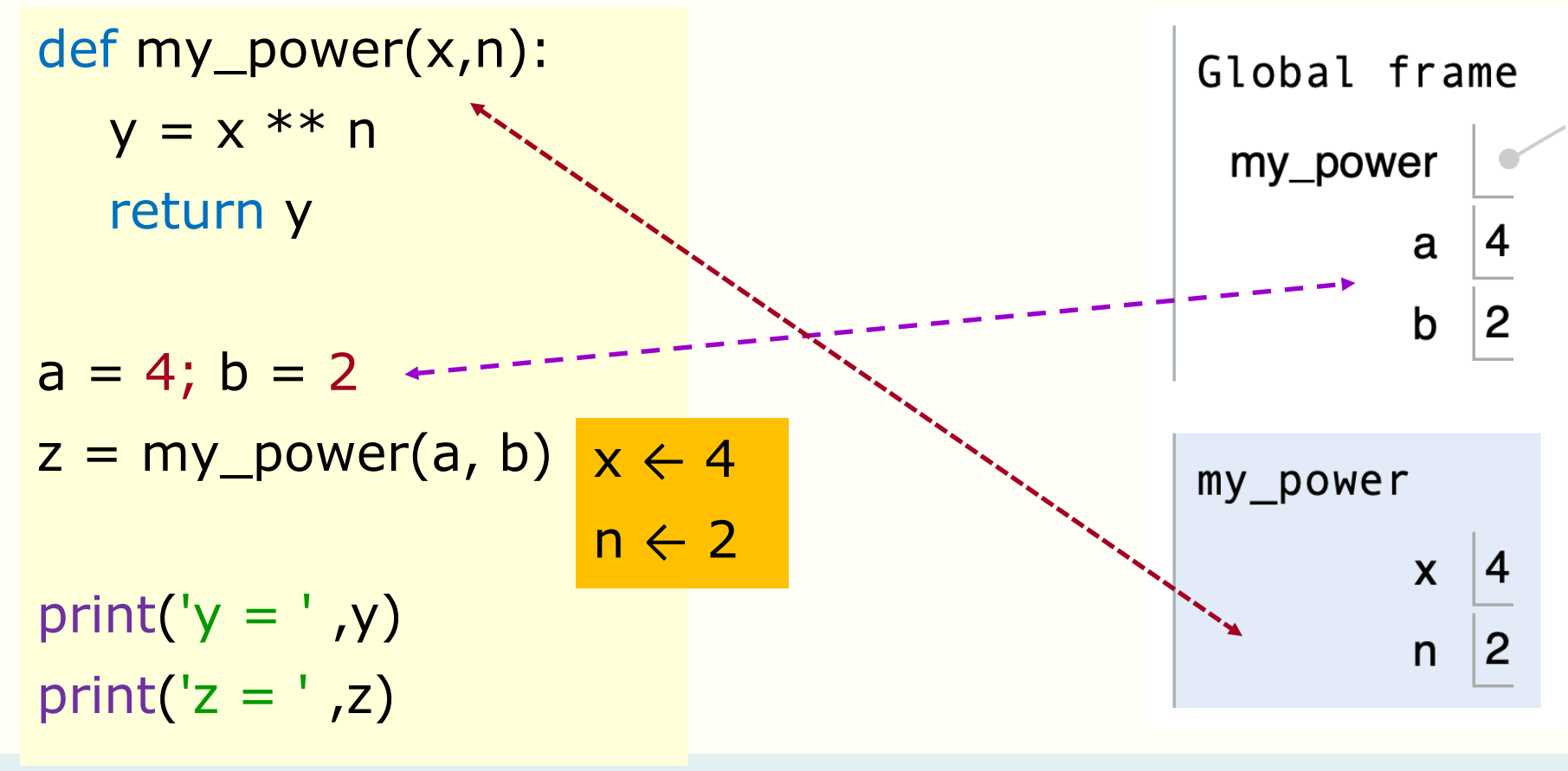

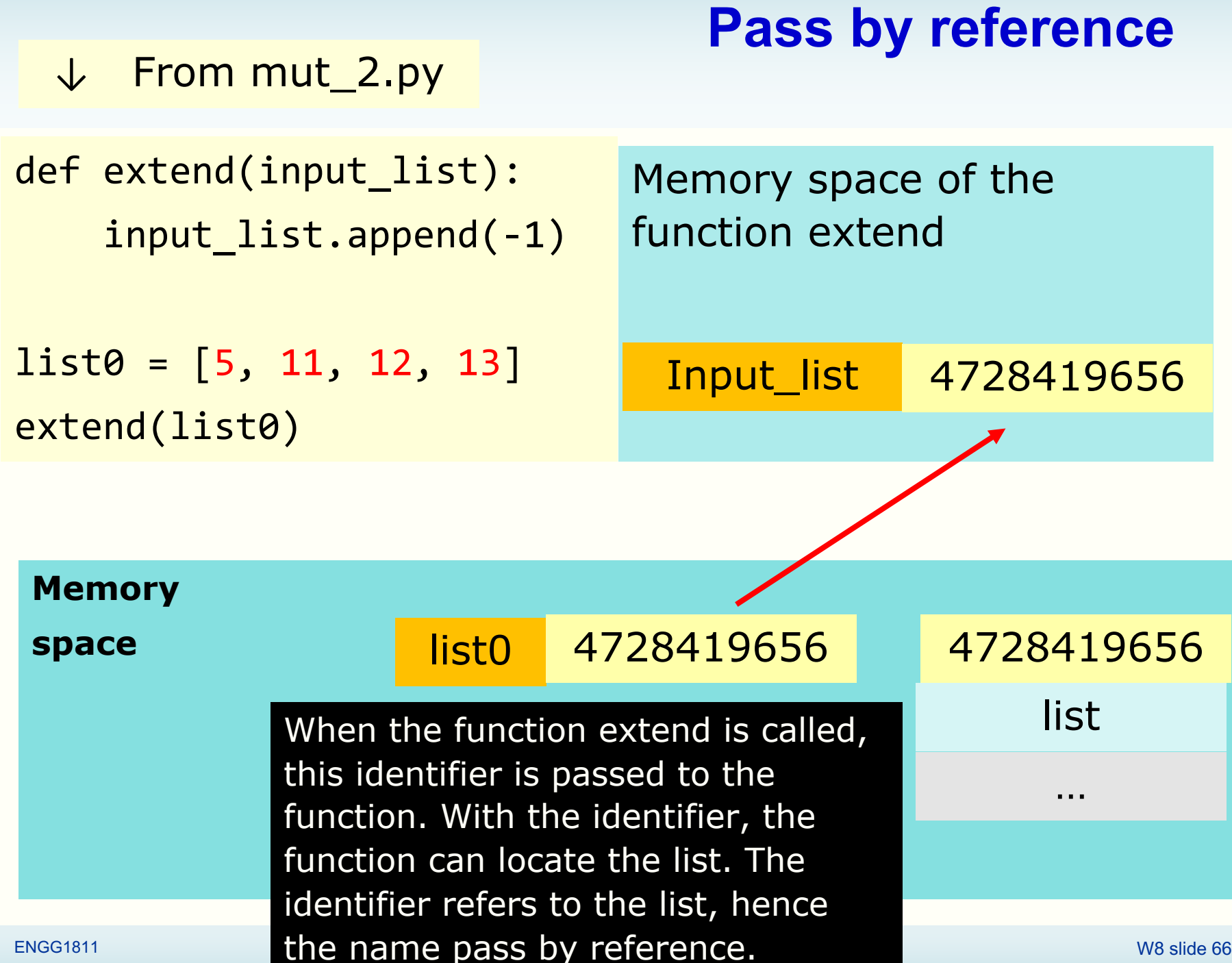

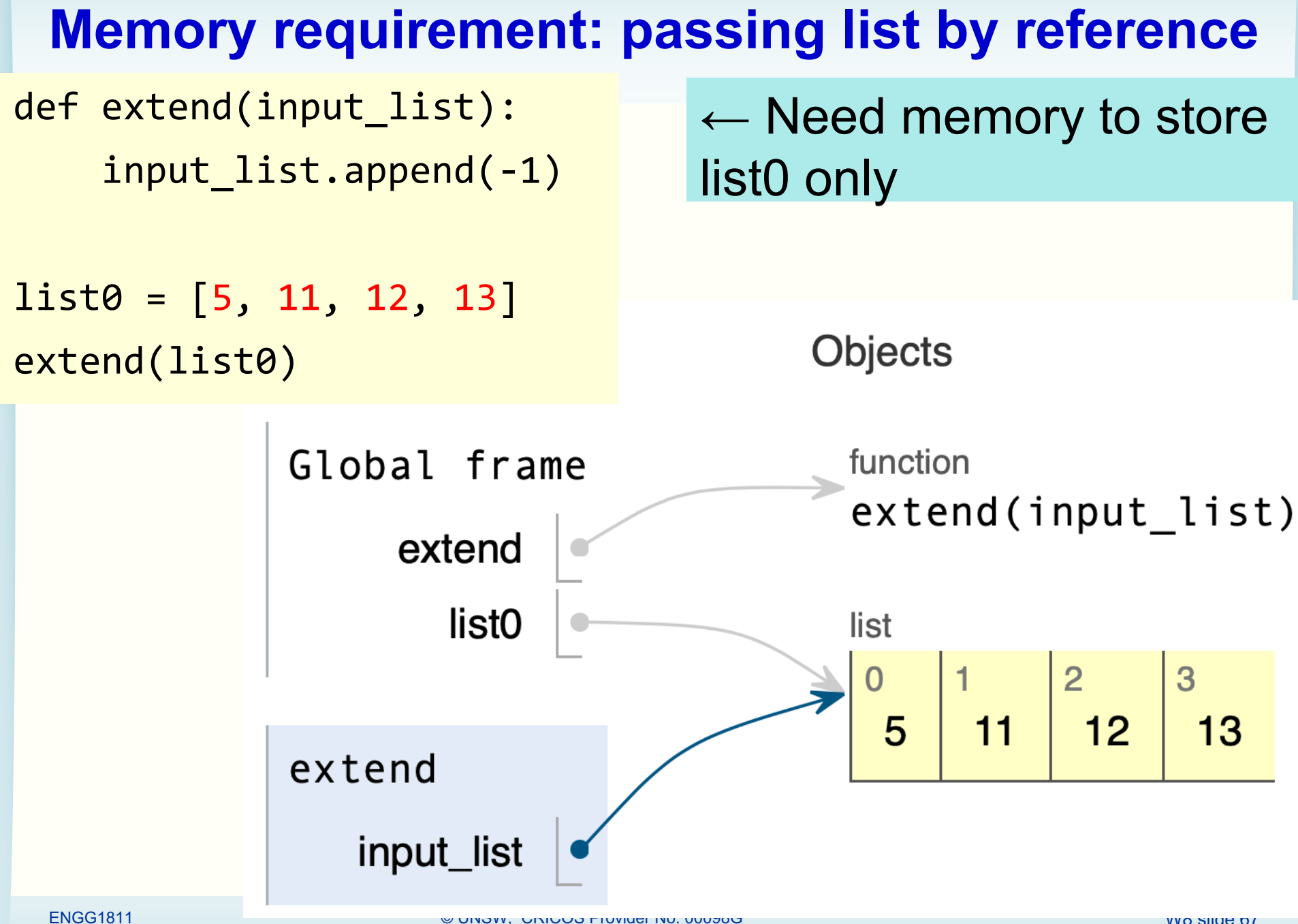

#### **Memory requirement: passing list by value**

def extend(input\_list): input\_list.append(-1)

```
list0 = [5, 11, 12, 13]extend(list0[:])
 The list is now 
 passed by 
 value.
```
Need memory to store list0 and memory for a copy of list0 in the function.

#### **Double** the memory requirement

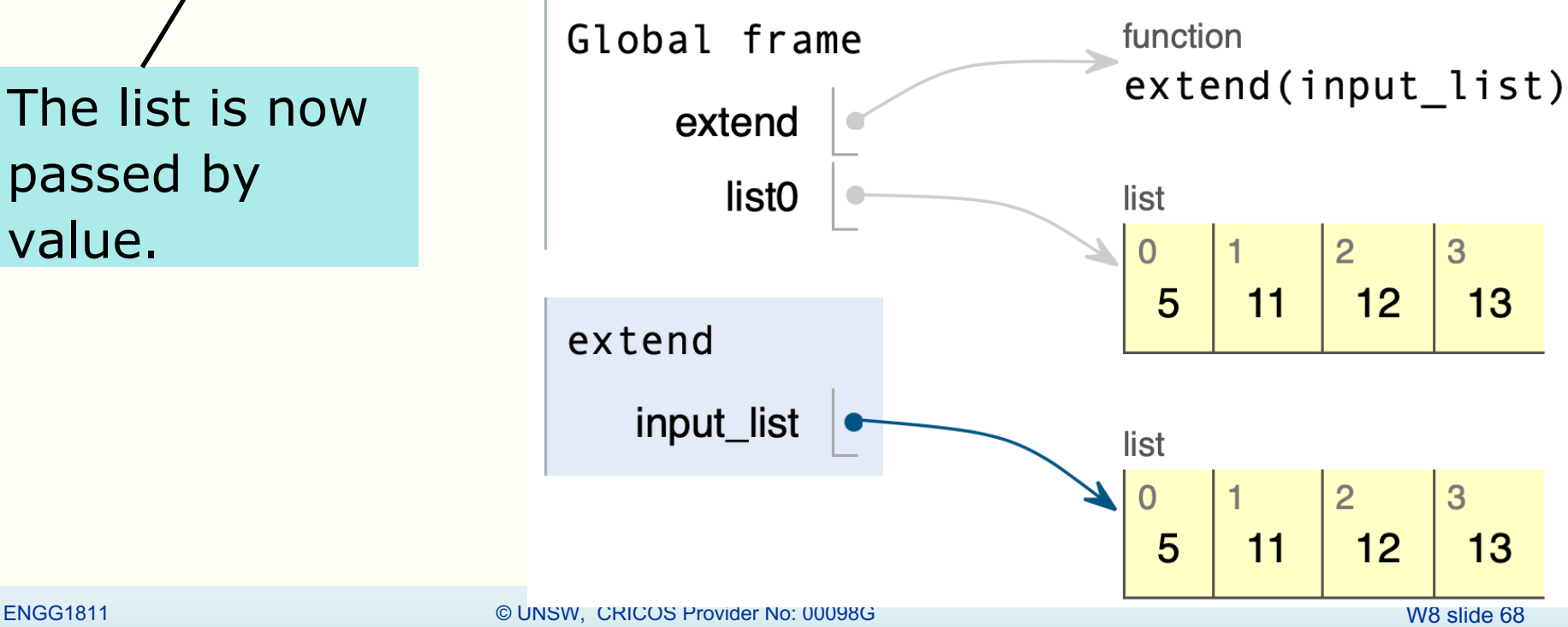

# **Why mutable data types?**

- Allow pass by reference
	- Lower memory requirement. Saves time to locate vacant memory and to duplicate the list.
	- Beneficial if the list is long
	- More data is collected than in the past, so large data sets become more prevalent

#### **numpy arrays**

- numpy arrays are mutable
- If you want to copy the contents of an array into another without associating them, you need to use the numpy function copy()
	- See mut\_3.py

# **Summary**

- Numpy elementwise operations allow you to do computation with arrays without using for-loops
	- Loops generally require more lines of code

- numpy topics covered
	- Broadcasting
	- Element selection with
		- Slicing
		- The :: notation
		- Boolean indexing

# **Summary**

- Immutable: int, float, bool, str, tuple
- Mutable: list, numpy array
- Different ways copy mutable types
- Pass by value, pass by reference
- Passing by reference for list, numpy arrays
	- Beware that the function can modify the list/array
	- Memory requirement